Objekttyp: **Issue**

#### Zeitschrift: **Visionen : Magazin des Vereins der Informatik Studierenden an der ETH Zürich**

Band (Jahr): **- (2017)**

Heft 5

PDF erstellt am: **29.05.2024**

#### **Nutzungsbedingungen**

Die ETH-Bibliothek ist Anbieterin der digitalisierten Zeitschriften. Sie besitzt keine Urheberrechte an den Inhalten der Zeitschriften. Die Rechte liegen in der Regel bei den Herausgebern. Die auf der Plattform e-periodica veröffentlichten Dokumente stehen für nicht-kommerzielle Zwecke in Lehre und Forschung sowie für die private Nutzung frei zur Verfügung. Einzelne Dateien oder Ausdrucke aus diesem Angebot können zusammen mit diesen Nutzungsbedingungen und den korrekten Herkunftsbezeichnungen weitergegeben werden.

Das Veröffentlichen von Bildern in Print- und Online-Publikationen ist nur mit vorheriger Genehmigung der Rechteinhaber erlaubt. Die systematische Speicherung von Teilen des elektronischen Angebots auf anderen Servern bedarf ebenfalls des schriftlichen Einverständnisses der Rechteinhaber.

#### **Haftungsausschluss**

Alle Angaben erfolgen ohne Gewähr für Vollständigkeit oder Richtigkeit. Es wird keine Haftung übernommen für Schäden durch die Verwendung von Informationen aus diesem Online-Angebot oder durch das Fehlen von Informationen. Dies gilt auch für Inhalte Dritter, die über dieses Angebot zugänglich sind.

Ein Dienst der ETH-Bibliothek ETH Zürich, Rämistrasse 101, 8092 Zürich, Schweiz, www.library.ethz.ch

#### **http://www.e-periodica.ch**

# Rekord an der MV - Längste MV ever! +++ Anmeldung für die POLYLAN ist eröffnet! +++ Neu**te and State and State and State and State and State and State and State and State and State and State and State and State and State a** VISIONEN www.visionen.ethz.ch

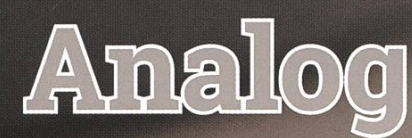

Magazin des Versins der Informatik Sünfleranden an der Errik Zürlch (VIS)

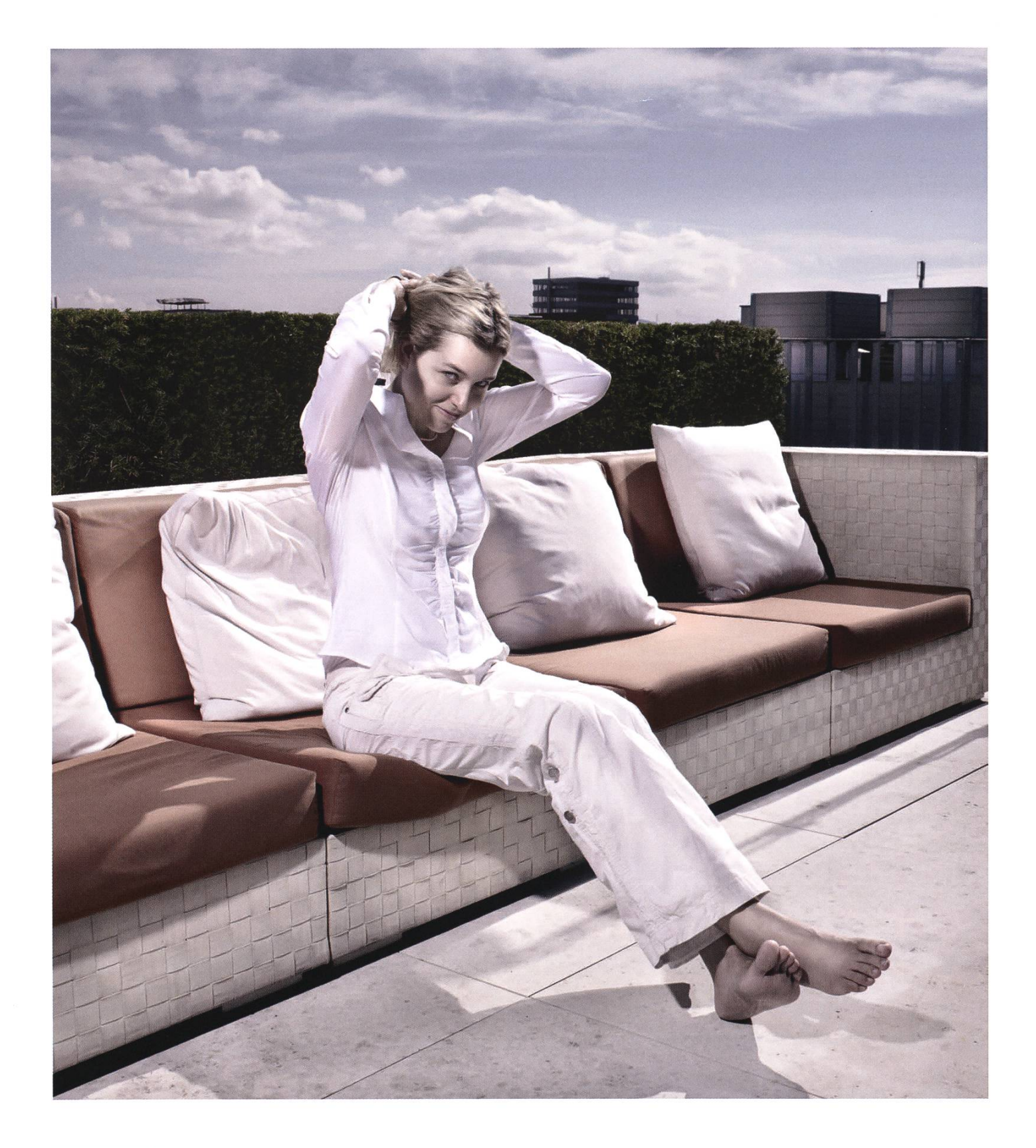

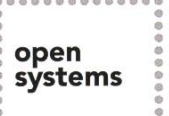

Open Systems gehört mit seinen Mission Control Security Services im Bereich IT-Sicherheit zu den europaweit anerkannten Anbietern. Wir arbeiten von Zürich und Sydney aus in einem dynamischen Umfeld in über 180 Ländern. Bei uns kannst Du Dein Wissen in einem jungen Team in die Praxis umsetzen und rasch Verantwortung übernehmen. Infos über Einstiegs- und Karrieremöglichkeiten sowie Videos findest Du auf unserer Website. www.open.ch

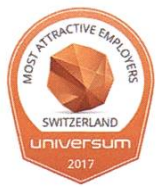

### Editorial

#### Liebe Leserinnen und Leser

Wir sind wieder mitten im Semester, alle sind (wieder) voll im Studentenleben drin. Neben vielen lesenswerten Artikeln enthält dieses Ausgabe der VISIO-NEN auch die Vorstellung der neuen Vorstände des VIS, die wir an der Mitgliederversammlung gewählt haben, wie auch das Protokoll dieser MV, an der viel diskutiert wurde.

Unter anderem wurde beschlossen, nun regelmässig Prüfungsvorbereitungs-Workshops (PVW) durchzuführen. Im Artikel "Wie unser Königreich zu zwei Pehfauwehs kam" erzählen Laura und Xenia Näheres dazu. Ihnen gebührt grosser Dank und ich hoffe, dass alle, die nach Weihnachten die Basisprüfung schreiben können, von den PVW-Skripten (die noch erstellt werden) profitieren.

Nun aber zum Thema dieser Ausgabe: Analog. Zeno berichtet darüber, wie er mit einem alten Kassettenrekorder Nullen und Einsen auf einer Kassette chert. Sarah erklärt, wie man früher Trickfilme hergestellt hat, und meine Wenigkeit erzählt von seiner Lieblingsschallplatte und warum diese mehr Style hat als die digitale Version desselben Albums.

Leider müssen wir uns dieses Semester auch von zwei langjährigen Redaktoren verabschieden, Balz und Manuel verlassen die Kommission. Balz kümmerte sich mindestens seit ich dabei bin um Inserate und beglückte uns in jeder Ausgabe mit einem Never Heard of it. In dieser Ausgabe schreibt er uns eine letzte Auflage. Manuel war Chefredaktor, als ich bei den VISIONEN begonnen habe. Einen letzten seiner Reiseberichte werden wir in der nächsten Ausgabe abdrucken. Beiden wünschen wir alles Gute auf ihrem weiteren Weg.

Ich wünsche euch viel Spass in den verbleibenden Wochen des Semesters und eine spannende Lektüre.

. Croci

Julian Croci

# Inhalt

### Analog

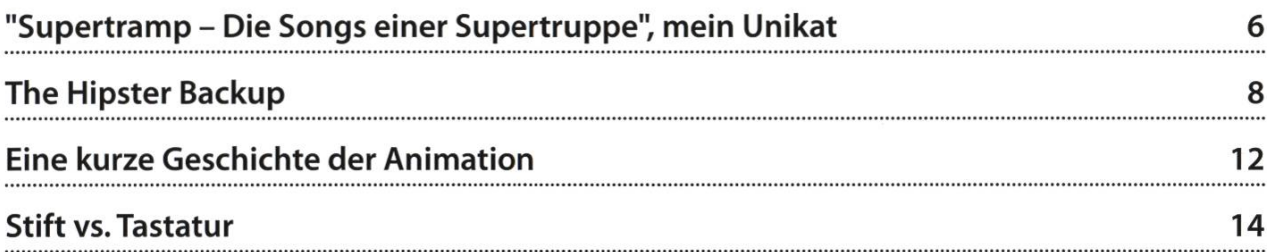

### **Offizielles**

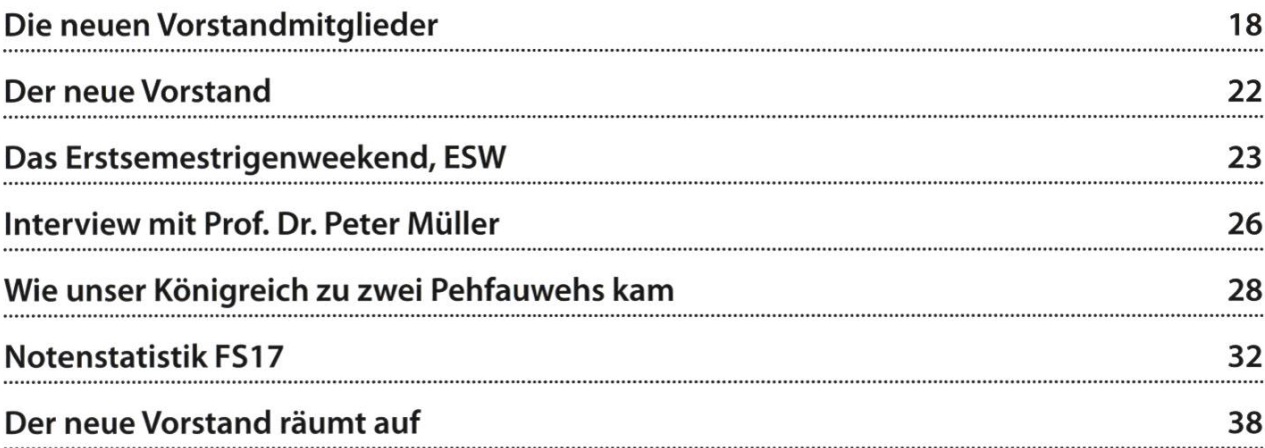

### Events

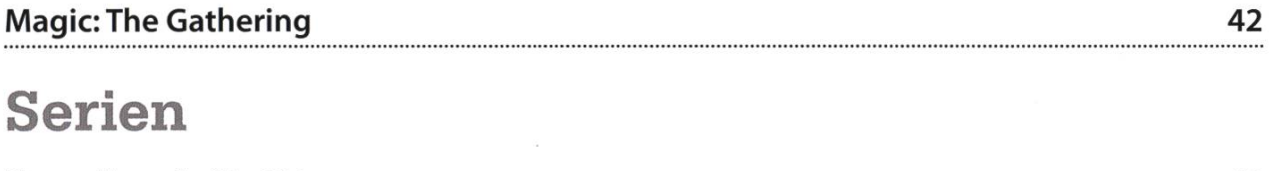

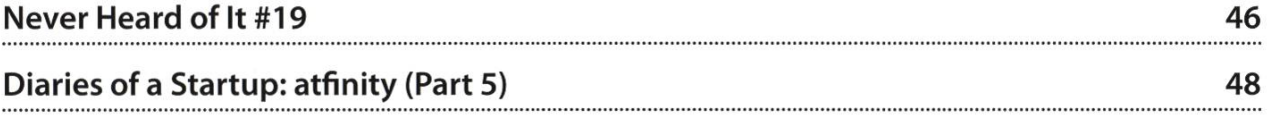

# AdWovum

# Start up your career!

adnovum.ch/jobs

#### Junior Software Engineer

Hast du einen ETH-Abschluss in Informatik und Java-/Java-EE-Kenntnisse? Interessierst du dich für Applikationsentwicklung und Integration?

#### Praktikum/Werkstudium

Machst du deinen Master in Informatik an der ETH? Willst du deine Kompetenzen bereits heute praktisch einsetzen?

#### Bewirb dich online! HR-Team Schweiz +41 44 272 61 11 adnovum.ch/jobs

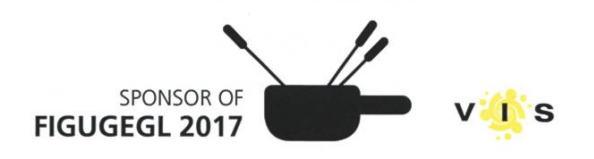

### "Supertramp - Die Songs einer Supertruppe", mein Unikat

#### JULIAN CROCI - HÖRT HIN UND WIEDER ANALOG

Schallplatten werden wieder beliebter. Ihr werdet vermutlich den Kopf schütteln, schliesslich gibt es doch sinnvollere Methoden, Songs zu speichern, die erst noch weniger physischen Platz benötigen und sich überallhin (sprich: aufs Mobiltelefon) verschieben lassen.

Die Faszination beim Genuss analoger Musik von einer Schallplatte geht wohl niger von der absoluten Tonqualität aus. Mit allen möglichen Codecs und Wiedergaberaten können digitale Speichermethoden locker mit der ollen Schallplatte mithalten. Der weit wichtigere Faktor ist wohl, dass Schallplatten einen Charakter entwickeln. Schallplatten besitzen auf jeder Seite eine feine Rille, die sich spiralförmig vom Rand hin zur Mitte bewegt. In der Rille ist die Toninformation gespeichert. Die Nadel fährt die Wände der Rille entlang und wird dementsprechend gesteuert. Diese Bewegung wird nachher in elektrische Spannung umgewandelt.

Durch mechanische Abnutzung, hervorgerufen durch das Abspielen einer Schallplatte als auch durch kleinere und grössere Unreinheiten, die bei der Produktion und der Handhabung entstehen können, schleichen sich Störgeräusche ein. Diese können ein kleines Rauschen oder Knacken sein. In einem schwe-Fall kann es aber auch vorkommen, dass ein kurzer Teil der Tonspur übersprungen wird oder die Nadel sogar an Ort und Stelle gehalten wird und immer wieder die gleiche kurze Sequenz abspielt. Während Rauschen, Knacken und Überspringen nicht weiter schlimm sind, muss bei einem Hängen der Schallplatte manuell eingegriffen werden, ausser man möchte für immer die gleiche halbe Sekunde hören.

Die kleinen und mittleren Fehler machen jede Schallplatte einzigartig, so auch meine Lieblingsschallplatte: «Supertramp - Die Songs einer Supertruppe», erschienen 1984 bei «A&M Records». Es handelt sich um ein Best-of der Band Supertramp, die an sich schon sehr fehlenswert ist. Entsprechend dem Alter der Platte wurde sie oft abgespielt, zuerst von meinem Vater, dann von mir, nachdem ich sie kurzerhand in mein Zimmer entführt hatte. Dank unzähligem Abspielen, Fallenlassen und auf der Abspielfläche Anfassen hat die Scheibe nun ihre eigene Charakteristik. Der Anfang von «School» ist kratzig, was perfekt zum Mundharmonika-lntro passt. In «Logical Songs» macht

die Nadel einen kleinen Sprung, bricht den Lauf des Songs, lässt mich aufhorchen. Das Coder Platte, welches in Gross und gedruckt einfach besser aussieht als auf einem dydisplay, macht den Rest. Die grosse weisse Fläche zusammen mit der kleinen Skyline am unteren Ende des Covers versprühen einiges an Charme.

Ein weiterer Punkt, warum sich die Schallplatte heute noch grosser Beliebtheit erfreut, könnte sein, dass sie – zumindest früher – den direktesten Weg zum Künstler darstellte, mal abgesehen von einem Livekonzert. Der Ton wurde nie in Einsen und Nullen umgewandelt, bevor er auf das Medium gekommen ist. Heute ist dies freilich nicht mehr so. In der Audiotechnik kommen schon lange digitale Mischpulte und was weiss ich zum Einsatz. Die Schallplatte hat zum Glück länger überlebt als die Tonbänder und Mischpulte von Revox und Co.  $\mathbb{R}$ 

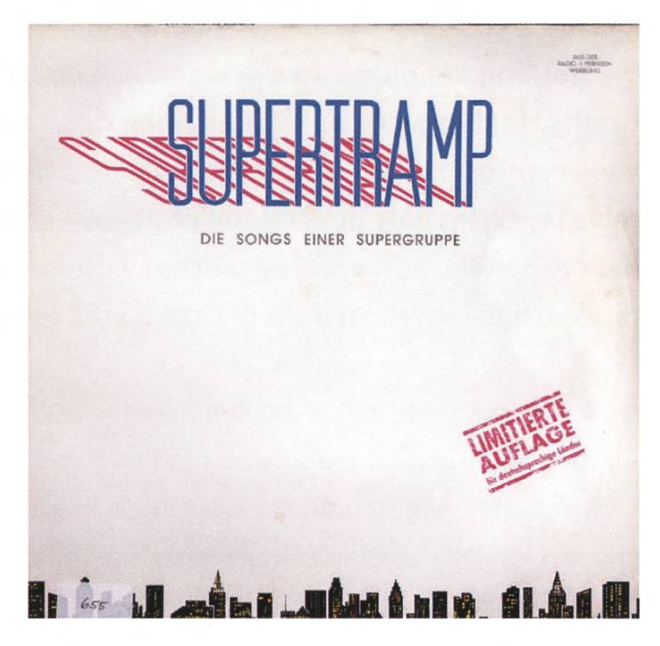

**OL 1** 

ANZEIGE

\\

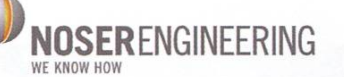

### «Ich bin ein NOSER, ich lass die Kaffemaschine mit dir sprechen.»

Tobias, 32, Software Engineer

# **.** Möchtest du ein NOSER werden und die Zukunft mitgestalten?

Dann bewirb dich bei uns. Ein Ort, an dem echte Wertschätzung gelebt wird. Noser Engineering unterstützt lokale und multinationale Unternehmungen mit individuellen digitalen Lösungen. Hier entwickle ich zusammen mit über 170 Consultants und Ingenieuren erfolgreiche Geschäftsmodelle, Produkte und Dienstleistungen. Wir begleiten unsere Kunden von der Idee über die Realisierung zum Betrieb und bis zur Wartung und Weiterentwicklung. Sie vertrauen auf unsere breite Erfahrung sowie auf unseren Einsatz von neusten Technologien. Gemeinsam erreichen wir nachhaltig die Geschäftsziele unserer Kunden - we know how.

NOSER ENGINEERING AG WINTERTHUR I LUZERN <sup>I</sup> BERN I MÜNCHEN WWW.NOSER.COM/JOBS <sup>I</sup> BEWERBUNG@NOSER.COM OOO0O

# The Hipster Backup

#### BY ZENO KOLLER - BACKS UP TO GLOBI KASSETTLI NOW

My working definition for the modifier 'hipster' for this article: Favoring aesthetics over ticality. Taking pictures with an analogue camera, riding a single-gear bycicle, listening to vinyl records. So - what would be the most hipster way to store data? You guessed it: the sette tape. Not only does it look pretty awesome - I'd say: Blade Runner-esque - but it is also a pain to handle. As <sup>a</sup> proof of concept, <sup>I</sup> wanted to store this very article on <sup>a</sup> cassette tape. fore getting into the details of that, let me tell you a few things about magnetic tape storage.

Today, magnetic tapes are still deployed on <sup>a</sup> large scale. This is due to three killer features.

First, they are much cheaper than hard drives. Not only are tape drives cheaper than HDDs for the equivalent amount of storage, the price also grows more linearly as you move towards higher-capacity drives. To make a bigger drive, just add more tape! That's why tapes

are ideal for low-cost, warehouse-style archival where industrial robots access the tapes. An example could be Amazon's Glacier cloud storage service - could, because Amazon does not disclose the technology behind the service. Priced at \$0.004 per uploaded GB, it's extremely affordable. However, access latency may be up to <sup>5</sup> hours and downloads may incur costs.'

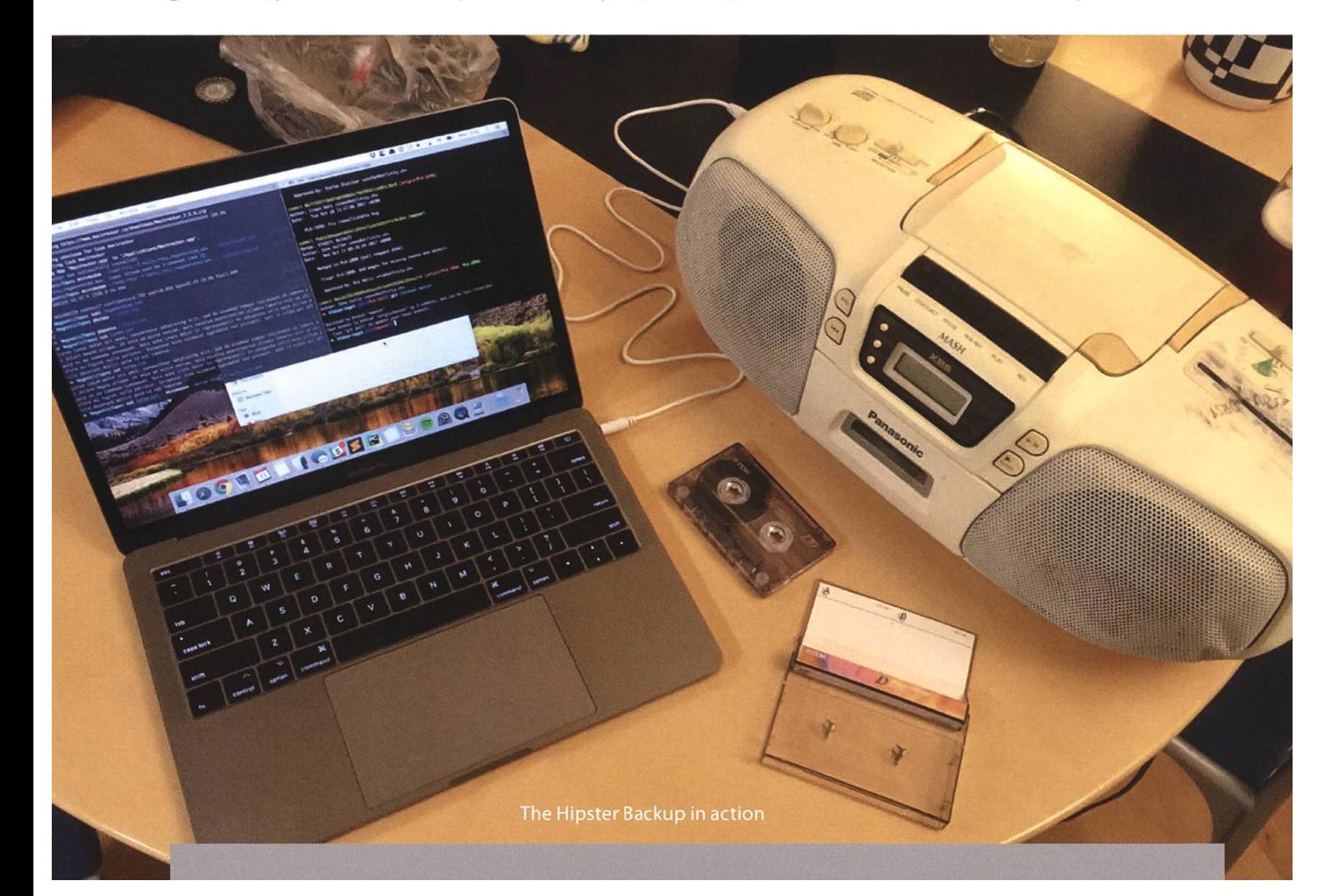

Second, tapes have <sup>a</sup> very high linear write speed. This makes them <sup>a</sup> good candidate for scenarios with HUGE amounts of data and linear writes. Huge as in a petabyte per day, as CERN's LHC accumulates - mind that this is ter filtering out most of the data.<sup>2</sup> Not only do single tapes have <sup>a</sup> huge capacity, there also exist autoloaders, devices that will swap <sup>a</sup> full tape with the next one.

As far as <sup>I</sup> know, there is no autoloader equivalent  $\>$  invented by ze Germans analogue or digital. for hard disk drives. This

means you can just write away <sup>a</sup> huge dump - you don't need to partition it into disk-sized portions.

Third, tapes are much more durable than hard disk drives. They're more shock resistant, and while they tend not to get hot, they can also stand higher temperatures. Compared to <sup>a</sup> HDD, <sup>a</sup> tape is <sup>a</sup> crude device - there's much less stuff that can break. Manufacturers of tape storage media state <sup>a</sup> lifetime between <sup>15</sup> and 30 years. This makes them ideal for long-term, sporadic-access archival.

However, if we want to talk about real longevity, tapes are probably still not the right option. The tapes will eventually degrade, and at some point, not only the medium, but also the format will become unreadable. Meanwhile, as part of my civil service last summer, I worked in <sup>a</sup> museum, happily taking inventory of  $\geq$ 100-year-old postcards that looked brand new.

Now, let's rewind back (pun intended) to the time when some of these postcards have been printed.

#### A Little Bit of History

Magnetic tapes were not just invented out of thin air. They were an improvement over an existing technology. That year, the dane Valdemar Poulsen invented magnetic wire cording. It works like this: A steel wire is pulled along <sup>a</sup> recording head which magnetizes it. The magnetization creates <sup>a</sup> signal which later

can be read and inter-Magnetic tape was preted in some way - be it

The wire moves across

the recording head with <sup>a</sup> speed of 610mm/s, thus, for one hour of recording, 2200m of wire would be needed. Because the wire is only about 0.15mm thin, the spool holding the wire would still be fairly small.

Magnetic tape, which is tape with a magnetizable coating, was invented by ze Germans in the 1920s. It works the same as magnetic wire, but was initially more difficult to produce. Consumer-level recording devices first became available in the 1940s. They were not like the cassettes that we know. Rather, the tape moved between two separate reels. At that time, wire recording devices were still more popular than tape recorders due to their lower price. It was only in the mid-1950s that tape recording took over.

Magnetic wire recording did not completely vanish for quite some time. Because steel wire is more heat-resistant than plastic, it was used in air- and spacecraft up to the 1970s<sup>3</sup>.

One more thing - obvious, but still fascinatingly weird: How do you edit a wire recording if you don't have two devices? You just cut the wire and tie the ends. Because the wire speed is so high, the skips due to the knot are barely noticeable.

With the advent of the computer, tape reels similar to the audio ones were also used for storing data.<sup>4</sup> In early IBM supercomputers, these reels were kept in <sup>a</sup> vacuum and would move in rapid bursts (youtube for "Vacuum Column Tape Drive" to see what <sup>I</sup> mean).

In the 1970s, cartridges became more commonplace and the cassette tape (introduced by Phillips in 1962) soon became one of the main formats in music distribution<sup>5</sup>. Cassettes were also used in home computing as <sup>a</sup> cheap alternative to floppy disks, although they had the disadvantage that the user often needed to manually start and stop the tape. For the Commodore and many other brands, the tape drive that connects to the computer was called Datasette.<sup>7</sup>

In the 1980s, better materials became available, which made thinner and more sensitive tapes possible. The limits of tape are still tively being pushed.

> Cassettes where a cheap alternative to floppy disks, although they needed to be

This year, IBM and Sony achieved <sup>a</sup> new record in magnetic storage density by cramming 201 Gigabits onto a square

inch of tape<sup>6</sup>. Theoretically, about a kilometer of tape would fit into <sup>a</sup> palm-sized drive with <sup>a</sup> capacity of 330 terabytes

#### Storing Data on an Audio Cassette

Back to the hipster backup. <sup>I</sup> wanted to store <sup>a</sup> file on an audio cassette, so at my ents' place, I dug up some 20-year-old cassette tapes which seemed to be in perfect condition. The setup to write <sup>a</sup> file to <sup>a</sup> cassette is pretty simple. First, encode the files into waveform audio in some format. Second, record that audio onto the tape. To read the file from the tape, it needs to be recorded to waveform, from which the file is recreated.

After about <sup>5</sup> minutes of googling, <sup>I</sup> found <sup>a</sup> suitable software for encoding and decoding: Minimodem8, which you can install with the package manager of your choice. Minimodem enables any form of data transfer via sound and supports <sup>a</sup> wide range of protocols.

Obtaining <sup>a</sup> cassette recorder was <sup>a</sup> bit more difficult. After some asking around, <sup>I</sup> was able to use a Panasonic Ghettoblaster at <sup>a</sup> friend's home. To transfer the sound waves from my laptop to the plastic monstrosity, <sup>I</sup> used <sup>a</sup> 3.5mm cable. As <sup>I</sup> soon found out, the 3.5mm port of <sup>a</sup> current MacBook Pro does not double as line-in port, which <sup>I</sup> wrongly sumed. Thus, I had to record the file back via the laptop's microphone9.

The protocols for converting data to wave-

started and stopped manually form have originally been developed for data transfer over dio, phone lines, etc. and have different trade-offs between bitrate and robust-

> ness (how likely it is that the data can be recovered from a lossy signal). They all use frequency shift keying, which basically means representing different bit patterns with different frequencies. I considered three protocols for my cassette trial: RTTY, Bell 103 and Bell202.

> Radioteletype (RTTY) is <sup>a</sup> protocol that was invented by the US military in the 1920s and has been extensively used during World War II<sup>10</sup>. Its purpose was to send text between two stations via <sup>a</sup> terminal, for instance from an air base to an airplane - sort of like <sup>a</sup> telegraph,

but with keyboard input. RTTY has <sup>a</sup> bitrate of 45 bits/s - so <sup>a</sup> short paragraph text that takes 30 seconds to read out loud takes about 75 seconds to transmit

ALL CAPS because RTTY uses Baudot code, <sup>a</sup> character set with five bits per character that does not support capitalization. So this whole Ghettoblaster setup is essentially a compli-

way of implementing `<mark>string.toUp-</mark>

Next, <sup>I</sup> tried modem protocols with higher bitrates: Belli03 (300 bits/s) and Bell202 (1200 bit/s). These yield much more practical file

via RTTY. While this is quite disappointing, reading the text back in, even via the phone, worked flawlessly. The characters will be converted to

So this whole Ghettoblaster setup is essentially a complicated way of implementing string.  $toUpperCase()`$ 

lengths (15 respectively 4 seconds for the above mentioned paragraph of text). Sadly, minimodem was not able to recover the data from the waveform recorded

via the microphone. Over the wire it should have been possible because the cassettes used in home computing used similar bitrates.

If you want to try for yourself or just know how data converted to different protocols sounds, here's how you can reproduce it yourself (spoiler alert: It sounds like a dial-up modem). To encode a file of your choice to RTTY (The file needs to be encoded in ASCII, you can base64 encode non-text files first):

### Sources

 $perCase()$ 

- [1] Amazon Glacier https://en.wikipedia.org/ wiki/Amazon Glacier
- [2] Tape storage at CERN https://home.cern/ about/updates/2017/07/cern-data-centrepasses-200-petabvte-milestone
- [3] Wire recording (Wikipedia): https:// en.wikipedia.ora/wiki/Wire recording
- [4] Magnetic tape storage https://en.wikipedia. org/wiki/Maanetic tape data storage
- [5] Compact Cassette https://en.wikipedia.ora/ wiki/Compact Cassette
- [6] Sony and IBM's storage density world record https://arstechnica.com/information-technoloav/2017/08/ibm-and-sonv-cram-up-to-330tb-into-tinv-tape-cartridae/
- [7] Datasette: https://de.wikipedia.org/wiki/ **Datasette**
- [8] MiniModem: http://www.whence.com/minimodem/
- [9] There are actually adapters from 3.5mm headphone jack to headset-style microphone audio in, which would have worked, but <sup>I</sup> could not obtain one at the time of the experiments)

\$ cat file. txt <sup>|</sup> minimodem —write rtty -f audio.wav

To recreate the file from waveform:

\$ minimodem —read rtty -f audio.wav > decoded file.txt

ß

- [10] Radioteletype (RTTY): https://en.wikipedia. ora/wiki/Radioteletvpe
- For general information about the Magnetic tape, the English and German Wikipedia entries: https://de.wikipedia.org/wiki/Magnetband respectively https://en.wikipedia.org/wiki/ Magnetic tape

### Eine kurze Geschichte der Animation

#### SARAH KAMP - SCHAUT SICH WIEDER ALTE «TOM UND JERRY»-FOLGEN AN

Wer kann sich noch daran erinnern, wie Tom Jerry jagt, wie Sylvester Tweety gert, wie Mickey um Minnie wirbt oder wie Donald ganz rot vor Zorn wird? Heute werden Cartoons fast allesamt am Computer animiert, was nicht nur dazu führt, dass man darin mehr Details, mehr Figuren und ausgefeilte Techniken findet, sondern auch dazu, dass wir mehr Episoden mit komplizierteren Handlungen zu sehen bekommen. Wie war das eigentlich, als die Figuren sich noch nicht so geschmeidig bewegen konnten, und als animierte Figuren noch nicht so weich und abgerundet aussahen?

Klassische oder traditionelle Animation nennt man den Prozess, bei dem jedes Einzelbild von Hand gezeichnet wird. Dabei kann weder einfach drauf los gezeichnet werden, noch kann ein einzelner Künstler alle stellungen alleine zeichnen, wenn er in absehbarer Zeit damit fertig werden möchte. Die literarische Vorlage wird zunächst in ein Skript umgeschrieben, wie das bei jedem Film üblich ist. Der Storyboard-Künstler zeichnet dann etwas, das nach einem Comicbuch sieht und die wichtigen Punkte der Handlung wiedergibt, wodurch man den Fluss der schichte nachvollziehen kann. Dabei hat der Regisseur die Gelegenheit zu intervenieren und manche Sequenzen neu zeichnen zu lassen.

Bereits an diesem Punkt werden die Stimmen für später aufgezeichnet. Das wird so früh gemacht, damit die Zeichner die Figuren bessmit dem Gesagten synchronisieren können, und es istfast immer einfacher, Klang und Bild in dieser Reihenfolge anzupassen als umgekehrt. Dabei wird jedoch nur die Stimme der Figur

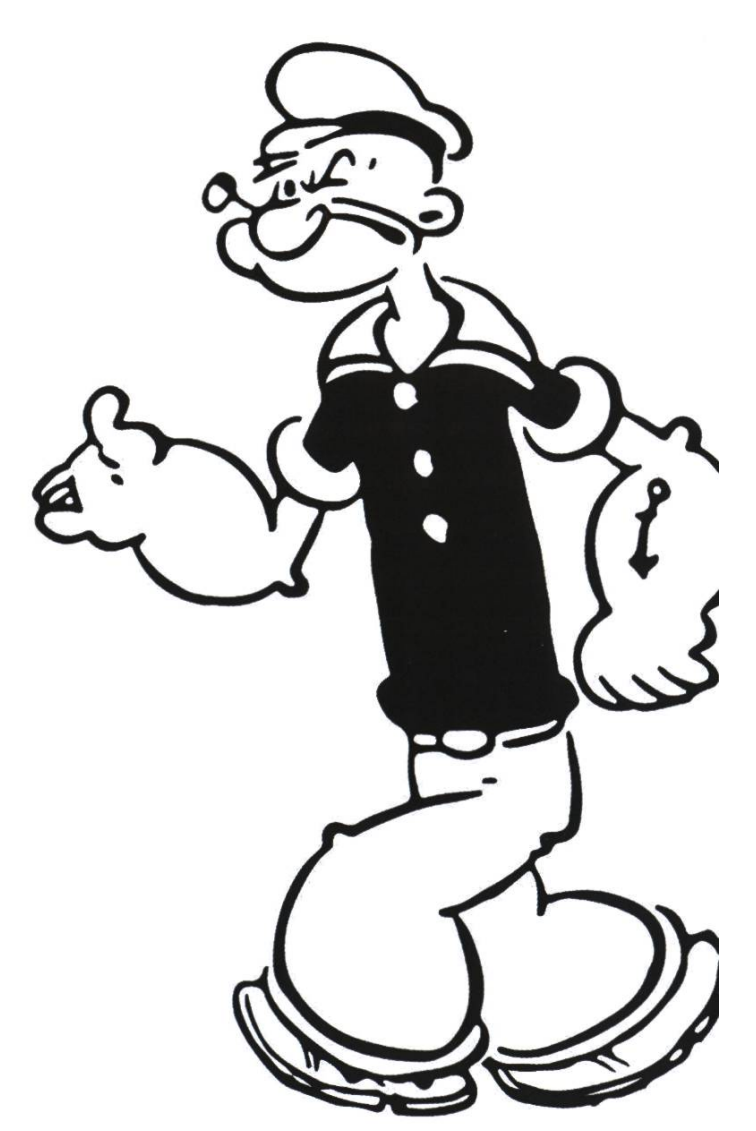

Popeye der Seemann

aufgenommen, Musik und Klangeffekte werden erst in der Post-Produktion hinzugefügt. In den 1930ern wurde bei allseits bekannten weeners» ergänzt wurden. Bei diesen Zeichnungen wurden nur die Figuren gezeichnet, ohne den Hintergrund oder jegliche Farben. Manche

> Filme bestehen aus bis zu 50'000 einzelnen

oder Betty Boop die komplette Vertonung erst in der Post-Produktion gemacht, was man an den «gemurmelten»

Cartoons wie Popeye

Manche Filme bestehen aus bis zu 50'000 einzelnen Bildern.

Mundbewegungen in der Animation erkennen kann.

Wenn schon klar ist was die Figuren sagen sollen, dürfen die Animatoren wieder ran. In den meisten Animationsstudios durften die besten Animatoren nur einige wenige Hauptszenenbilzeichnen, die dann später von den «inbet-

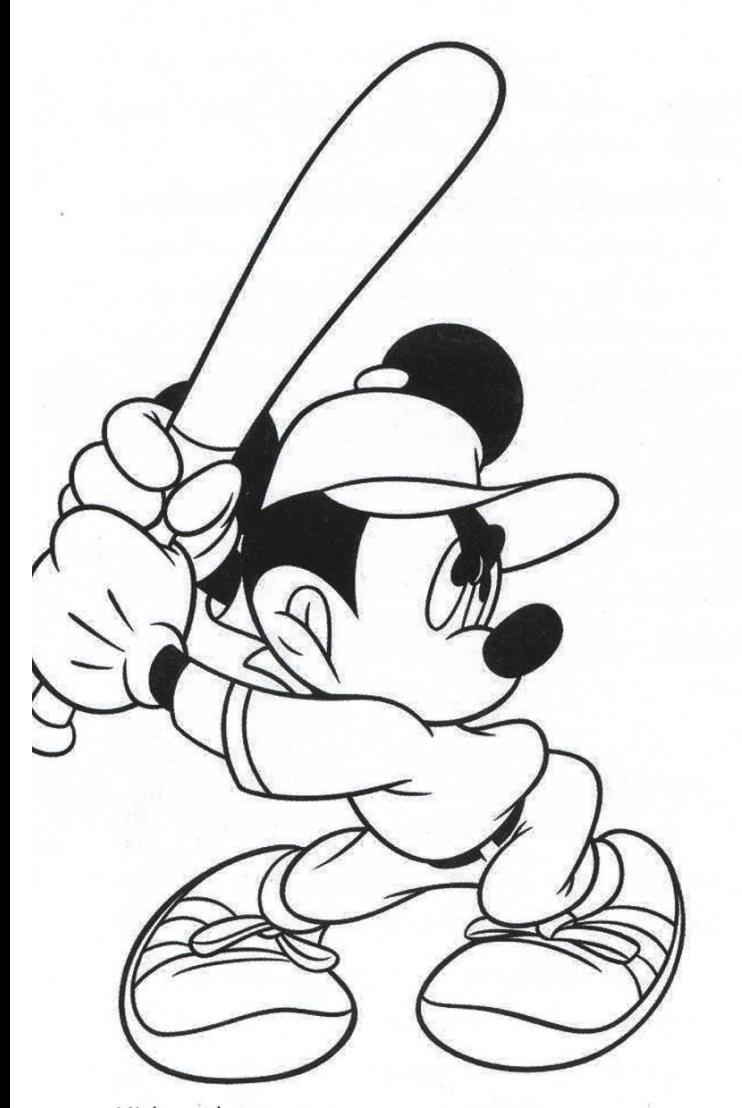

Bildern. Hat man den ganzen Film auf Papier, überträgt ihn die Abteilung für Tinte auf eine durchsichtige Plastikfolie, einen Celluloid, Cel genannt,

mer noch mit blossen schwarzen Strichen. Die Cels werden dann umgedreht und die Farbe wird auf die Rückseite qemalt, damit die Figuren besser hervorstechen und klare Abgrenzungen haben. Da die Cels nur die Figuren beinhalten und auf einer durchsichtigen Folie gezeichnet sind, kann man den Hintergrund gut mit serfarben oder Temperafarben ergänzen. In Schneewittchen und die sieben Zwerge wurder Hintergrund auf Glas gezeichnet – das erschafft die Illusion von mehr Bewegung.

Für den letzten Schritt - die Aufnahmen - werden der Hintergrund, die Cels mit den Figuren und eine Glasscheibe in dieser Reihenfolge aufeinander geschichtet und von oben aufgezeichnet. Zuletzt werden die Dialoge und die Musik hinzugefügt und unter Umständen der Film noch zurecht geschnitten.

Mickey at bat

### Stift vs. Tastatur

#### SARAH KAMP - HAT DIE NOTIZEN FÜR DIESEN ARTIKEL VON HAND GESCHRIEBEN

tl;dr - Studenten, die während der Vorlesung am Laptop mitschreiben, schreiben laut einer 2014 veröffentlichten Studie mehr und ausführlicher mit. Dies könnte ein Grund dafür sein, dass sie Konzepte weniger gut mitbekommen als diejenigen Studenten, welche von Hand tizen machen. Beim blossen Abfragen von Fakten kann dieser Nachteil der Laptops allerdings nicht beobachtet werden. Auch wurde bei dieser Studie sämtliches Ablenkungspotential der Elektronik ausser Acht gelassen.

Multitasking während der Vorlesung ist eine schlechte Idee - zu dieser Einsicht sind vermutlich die Meisten schon gekommen. Ganz besonders kritisch wird es, wenn man einen Laptop mit offenem Webbrowser vor sich stehen hat(, nur um Begriffe zu googeln natürlich). Doch lässt man alle Ablenkungsmöglichkeiten ausser Acht, ist es dann nicht viel effizienter und damit auch besser, die Vorlesung am Laptop

mitzuschreiben? Mit dieser Frage haben sich Pam Mueller und Daniel Oppenheider Princeton University und der University of California beschäftigt.<sup>1</sup> Mit "Laptop" ist hier übrigens ganz klas-

Multitasking während der Vorlesung ist eine schlechte Idee. Kritisch wird es, wenn man einen Laptop mit offenem Webbrowser vor sich stehen hat

passiert, die Aufmerksamkeit und die erhaltung der Informationen verbessert. Simausgedrückt: Man lernt beim Mitschreiben. Die zweite, die "external-storage hypothesis", handelt von den Vorteilen, sich seine eigenen Notizen später auch wieder durchzuschauen. So weit, so gut. Beim Notieren an sich wird zwischen "fruchtbaren Strategien" (sprich: zusammenfassen, mind-

> mapping, Diagramme zeichnen, ...) und blossem mitschreihen unterschieden. Die Annahme in der Studie war zu Anfang, dass das Mitschreiben am Laptop das skribieren" begünstigt. Also schlecht fürs

sisch eine Tastatur gemeint, kein Eingabestift mit dem man auf dem Bildschirm schreibt.

Zunächst einmal ist das Lernen, bzw. sich Merken von Dingen in zwei Hypothesen zu terteilen. Die erste, die "encoding hypothesis", beschäftigt sich mit der Behauptung, dass die Verarbeitung, die während dem Aufschreiben "encoding", gut für "external-storage".

Um das zu testen wurden insgesamt drei Unterstudien durchgeführt. Daran nahmen jeweils zwischen 67 und 151 Studenten teil. Im ersten Teil wurde ihnen ein TED-Talk über ein spezifisches Thema gezeigt, das nicht zum meinwissen gezählt werden kann. Der Auftrag

 $\rightarrow$ 

lautete: Schreibt mit wie ihr es euch gewohnt seid. Manche erhielten dafür einen Laptop, dere einen Stift und Papier. Nach 30 Minuten wurden die Studenten abgefragt und die gebnisse ausgewertet.

Studie wiederholt, aber diesmal wurde der Laptop-Gruppe gesagt, sie solle versuchen, diesmal eben nicht alles Wort für Wort zuschreiben. Zur Kontrolle gab es noch eine

Beide Gruppen konnten nach einer hal-Stunde etwa ben gleich gut die Fakten wiedergeben. Der grosse Unterschied bestand darin, wie gut sie Konzepte aufgenommen hat-

Ausserdem sticht hervor, dass die Laptop-Gruppe massiv mehr geschrieben hat, als ihre Mitstudenten. Das leuchtet ein, denn die meisten können am Laptop schneller tippen als sie von Hand schreiben.

zusätzliche Laptop-Gruppe, derdas nicht mitgeteilt wurde (no intervention). Wie man unschwer erkennen kann, hen wieder die Studenten am Laptop um einiges mehr geschriebenaisdieklas-

ten. Bei solchen Fragen waren Studenten am Laptop um einiges schlechter (Bild 1). Ausserdem sticht hervor, dass die Laptop-Gruppe massiv mehr geschrieben hat, als ihre Mitstudenten. Das leuchtet ein, denn die meisten können am Laptop schneller tippen als sie von Hand schreiben. Hinzu kommt, dass sie dadurch mehr eins zu eins übernommene Formulierunund Textstellen in ihren Mitschriften hatten (Bild 2).

Im zweiten Durchgang wurde die erste

sischen "pen-and-paper"-Studenten (Bild 2). Die Intervention hat beim Wiedergeben von Fakten sichtlich geholfen, beim Aufnehmen allgemeiner Konzepte ist der Unterschied lerdings nur minimal (Bild 3), da hat die alte Schule noch immer die Nase vorne.

Beim dritten Versuch wurden die denten erst nach einer Woche über das Gelernte abgefragt. Dabei wurden sie in zwei weitere Gruppen unterteilt. Einige hatten die Möglichkeit, nach einer Woche ihre Notizen noch einmal anzuschauen, also zu lernen,

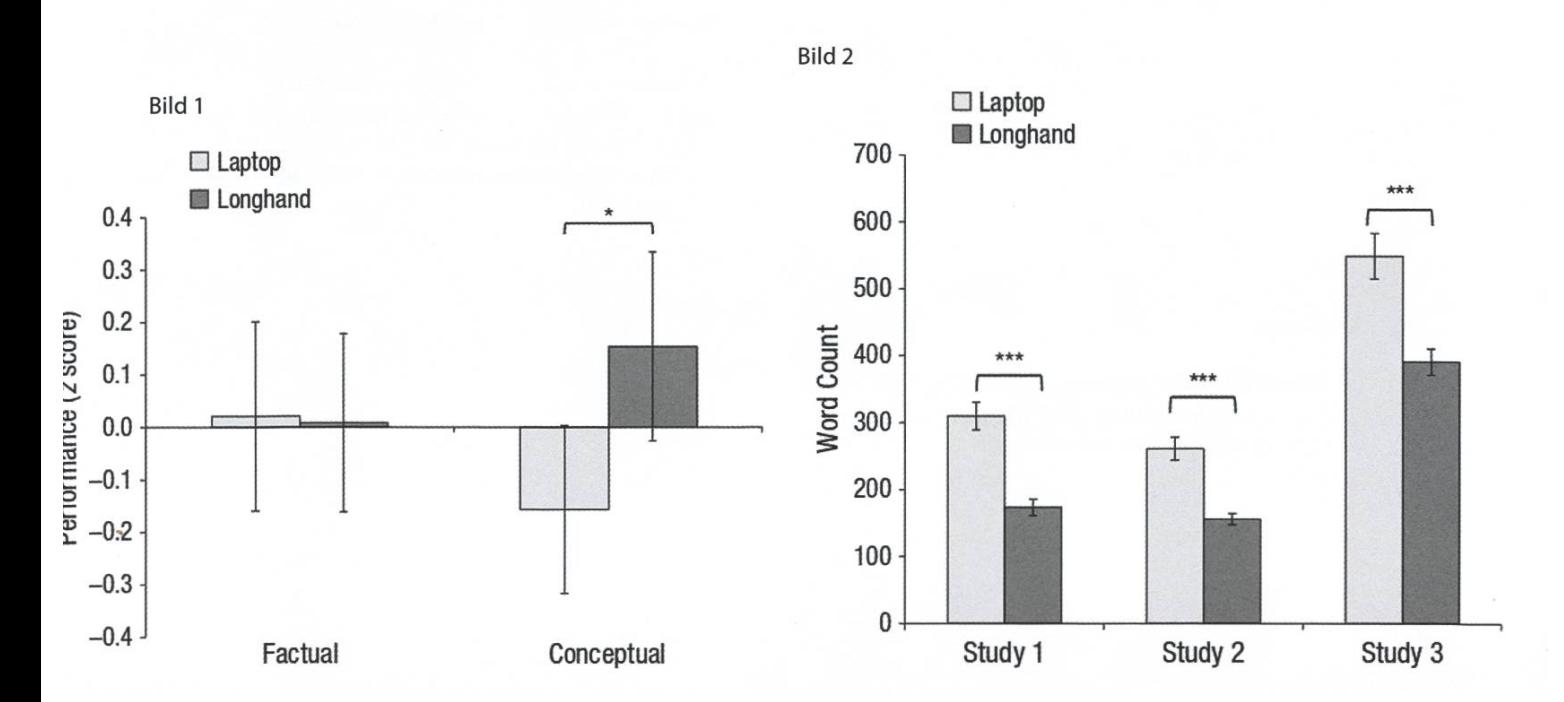

und die andere Gruppe wurde direkt befragt. Wiederum schnitten die "pen-and-paper"- Studenten am besten ab - allerdings nur wenn sie Zeit zum Lernen hatten. Ohne zu lernen scheint die Laptop-Gruppe einen Vorteil zu haben, wenn auch nur minimal (Bild 4). Die Verfasser der Studie kommen zu der Schlussfolgerung, dass die neue Möglichkeit, am Laptop zu schreiben, mit Vorsicht zu niessen ist. Das Notieren von Hand scheint einen erheblichen Teil zum Lernprozess beizutragen, der am Laptop verloren geht. Es bleibt zu betonen, dass hier keine Eingabestifte betrachtet wurden, mit denen man auch am Laptop von Hand schreiben kann. Auch bei diesen kommt dann jedoch die Ablenkung nes Laptops hinzu.  $\mathbb{R}$ 

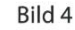

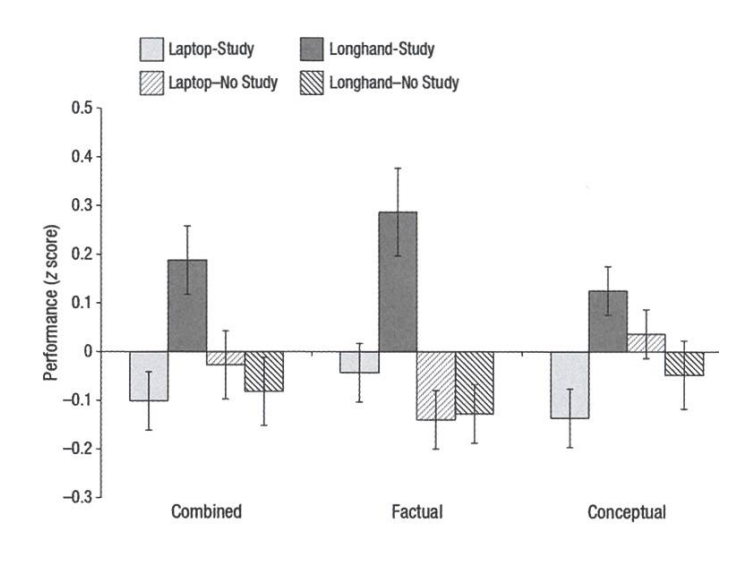

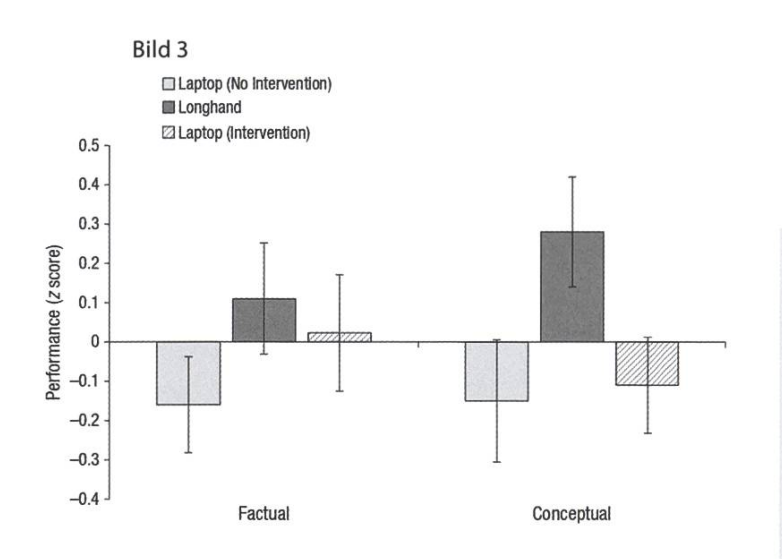

#### Sources

[1] https://sites.udel.edu/victorp/files/2010/11/ Psvcholoaical-Science-2014-Mueller-0956797614524581 -1 uOhOvu.pdf

#### Bildnachweise

Sofern nicht anders vermerkt, wurden die Bilder und Grafiken dieser Ausgabe durch die jeweiligen Autoren oder den VIS zur Verfügung gestellt.

Front: Photo by Luke Chesser on Unsplash Seite 12+ 13: Zur Wiederverwendung freigegeben - Laybourne, Kit (1998).The Animation Book

- http://www.justdisney.com/animation/anima tion.html

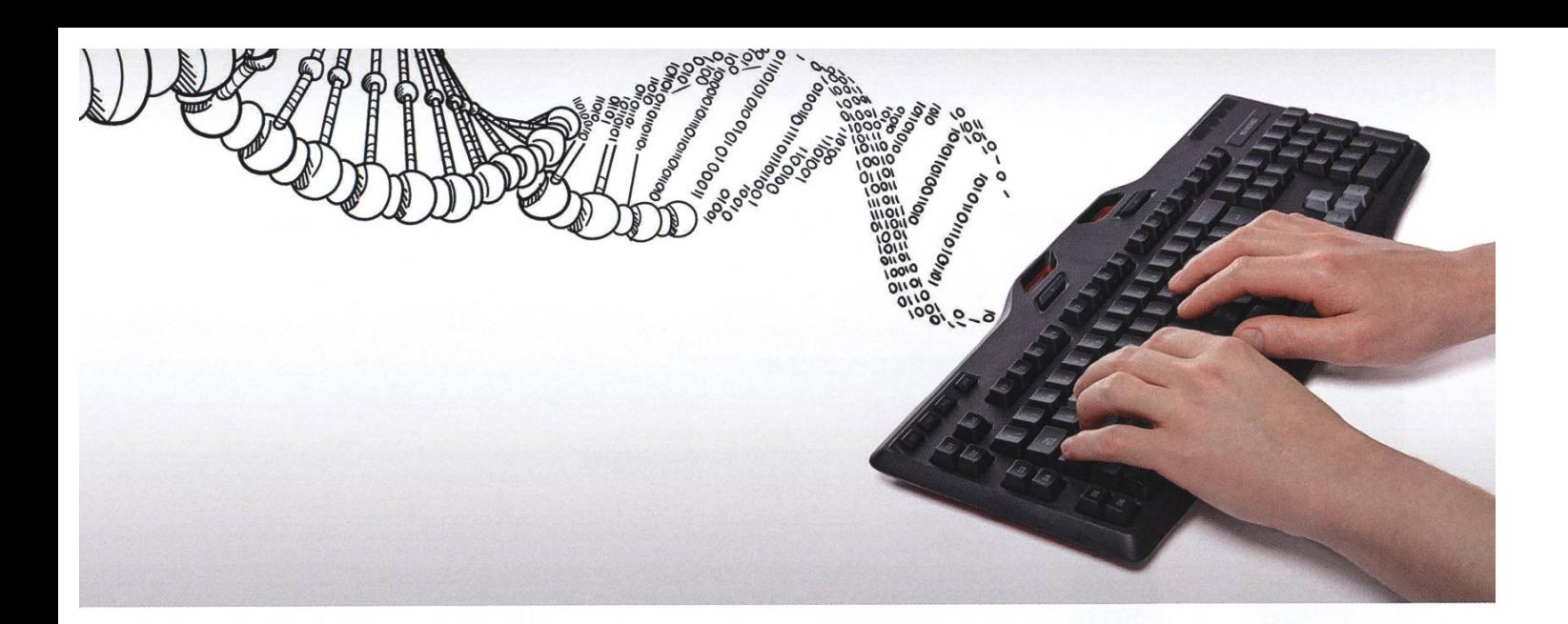

# Making Data Meaningful. Change lives.

At Roche, our success is built on innovation, curiosity, and diversity - multiplied by 94,000 professionals in 100 countries. By challenging conventional thinking and ourselves, we've become one of the world's leading research-focused healthcare companies.

Are you ready to add practical experience to your course of study?

An internship at Roche can be the perfect place to find out how your discipline looks in action. Interesting projects are taking place throughout the entire company and dedicated students from these fields of study are always in demand:

- Computer Science/IT
- Engineering
- Life Sciences

Bring along your ideas and your ability to research, develop, plan and organise.

The next step is yours, careers.roche.ch

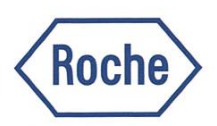

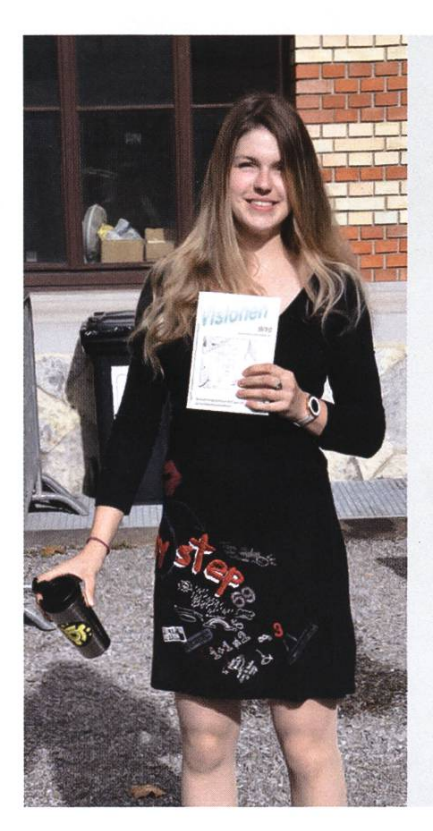

#### Julia Badertscher

Unter Kollegen bin ich als Julia, Joules, Missy Virus, ... bekannt. Ich bezeichne mich gerne als effizient. Eigentlich komme ich aus der Ostschweiz. Ich bin im 8. + 1. Semester. Bevor ich an der ETH abschliesse, möchte ich noch den Üetliberg bezwingen. In <sup>5</sup> Jahren bin ich 5 Jahre älter und vielleicht etwas kreativer. Ich habe einen grossen Superkondi-Fetisch. Es macht mich glücklich, wenn man mir Essen schenkt. Ich werde wütend, wenn ich Hunger habe. Ich mache im Vorstand mit, weil toll, duh. Meine Mami ist für meine guten Gene verantwortlich. Ich bin am besten im free hugs verteilen. Trotz meines Defizits in Hand-Augen-Koordination bin ich nicht schlecht im Schildkrötenpanzerfangen. Zum Glück weiss niemand, dass ich ... doofe Frage, dann wissen es ja alle. Ich kann mir die Welt nicht vorstellen ohne de Noah. 3 Dinge, die ich abgeschafft haben möchte: - Noah, der meinen Steckbrief für mich ausfüllt

- Unpünktlichkeit
- Vorlesungen/Übungen, die sich mit Superkondi überschneiden!!!

#### Dominik Dietler

Unter Kollegen bin ich als DomDom oder Döme bekannt. Ich bezeichne mich gerne als Geek. Eigentlich komme ich aus Mittelerde. Ich bin im 9. Semester. Bevor ich an der ETH abschliesse, möchte ich noch Programmieren lernen. In <sup>5</sup> Jahren bin ich hoffentlich mit dem Master fertig. Ich habe einen grossen Laptop. Es macht mich glücklich, wenn ich Glacé esse. Ich werde wütend, wenn Leute handeln ohne zu denken. Ich mache im Vorstand mit, weil VIS is Love, VIS is Life. Ich kann mir die Welt nicht vorstellen ohne Bücher. <sup>3</sup> Dinge, die ich abgeschafft haben möchte: - schlechtes Internet

- schlechten Alkohol
- -Trump

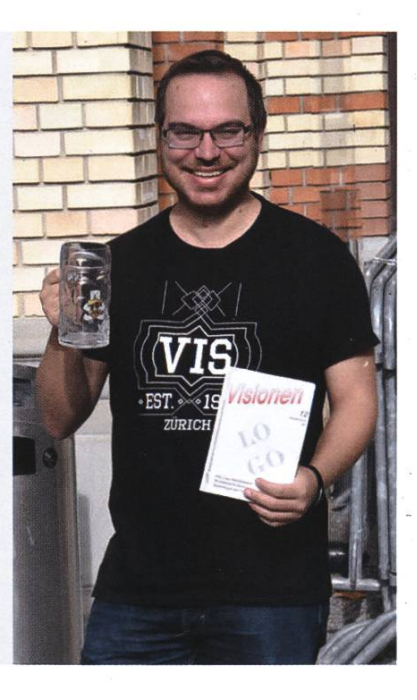

I

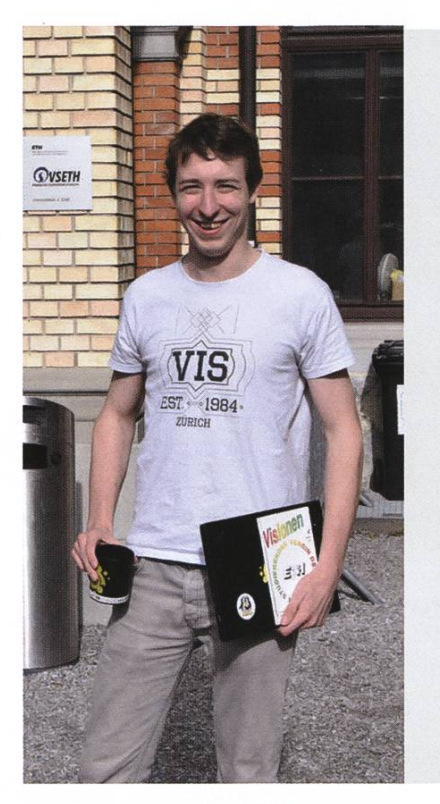

#### Fabian Fischer

Unter Kollegen bin ich als Fischi bekannt. Ich bezeichne mich gerne als Mensch. Eigentlich komme ich aus Schaffhuusen. Ich bin im 7. Semester. Bevor ich an der ETH abschliesse, möchte ich noch die neue Website des VIS sehen. In <sup>5</sup> Jahren bin ich hoffentlich nicht mehr hier. Ich habe einen grossen Durst. Es macht mich glücklich, wenn ich als Velociraptor verkleidet Bananen nach unserem Präsidenten schmeissen kann. Ich werde wütend, wenn freiwillige Helfer nicht geschätzt werden. Ich mache im Vorstand mit, weil ich scheinbar zu viel Freizeit habe. Meine Mami ist für mein soziales Engagement verantwortlich. Ich bin am besten im Auffüllen von Steckbriefen. Trotz meines Defizits in Humor bin ich unfreiwillig komisch. Zum Glück weiss niemand, dass ich ..HA nice try. Ich kann mir die Welt nicht vorstellen ohne Schwerkraft, Luft, Bier, halt die essenziellen Dinge. 3 Dinge, die ich abgeschafft haben möchte:

- Code ohne README
- Listen
- Eisbär kidnapping

#### Xenia Hofmeier

Unter Kollegen bin ich als Xenia bekannt.

Ich bezeichne mich gerne als flexibel, belastbar, kreativ, innovativ, begeisterungsfä-

hig, teamfähig und ähm... kreativ.

Eigentlich komme ich aus Basel. Ich bin im 5. Semester.

Bevor ich an der ETH abschliesse, möchte ich noch versteggisspielen.

In 5 Jahren bin ich Muotertaler Wetterschmöckerin.

Ich habe einen grossen Drang zu sprechen.

Es macht mich glücklich, wenn ich Muttern finde, die auf dem Boden herumliegen \*.\* Ich werde wütend, wenn es keinen Platz für eine Hüpfburg hat.

Ich mache im Vorstand mit, weil Lukas mich betrunken darum gebeten hat und er mir leid tat.

Meine Mami ist für meinen schnellen Gang verantwortlich.

Ich bin am besten im mir Salzstängeli mit dem Mund in meine Nase stecken. Trotz meines Defizits in Schreiben bin ich im Stande diesen Steckbrief auszufüllen. Zum Glück weiss niemand, dass ich Twilight im Kino gesehen habe.

Ich kann mir die Welt nicht vorstellen ohne Sirupflaschen.

3 Dinge, die ich abgeschafft haben möchte:

- Trämli, die nicht am Fussgängerstreifen anhalten
- warten
- wasted lables

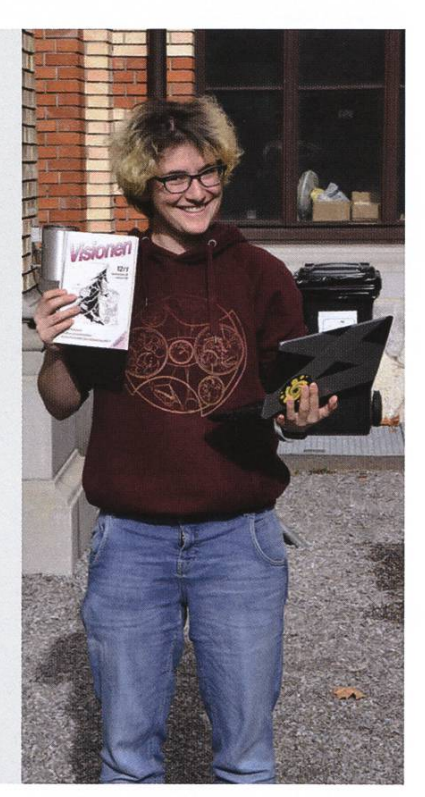

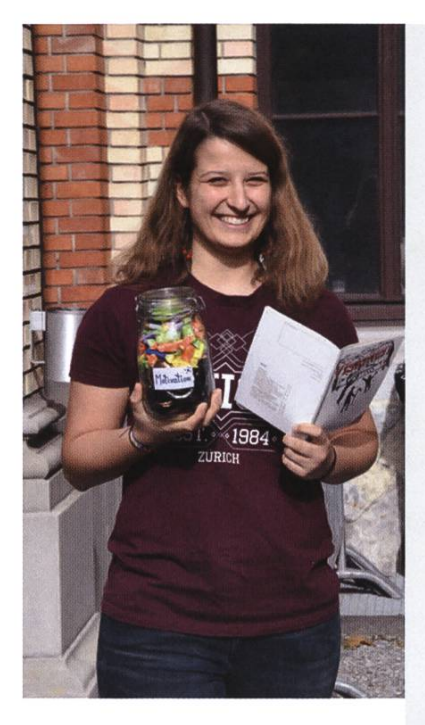

#### Anna Laura John

Unter Kollegen bin ich als Laura, Anna Laura, Anna, Pilsen, Lo, Anička oder Mami bekannt.

Ich bezeichne mich gerne als nicht normal.

Eigentlich komme ich aus .. schwierige Frage.. Geboren bin ich auf Madeira, aufgewachsen bin ich in Portugal, Tschechien, Italien und Chile, im Pass bin ich aber Schweizerin. Woher genau ich komme, ist also nicht trivial und wird dem Leser als Übungsaufgabe überlassen..

Ich bin im 5. Semester.

Bevor ich an der ETH abschliesse, möchte ich noch gaaaanz viele Postkarten verschicken.

In <sup>5</sup> Jahren bin ich vielleicht ganz anders.

Ich habe einen grossen Traum.

Es macht mich glücklich, wenn andere glücklich sind.

Ich werde wütend, wenn ...keine Ahnung :D wenn ihr es herausfindet, sagt es mir. Ich mache im Vorstand mit, weil der VIS cool ist und man coole Sachen machen kann.

Meine Mami ist für mein übermotiviertes Ja-Sagen verantwortlich.

Ich bin am besten im mehrere neue Projekte finden, denen ich 100% meiner Zeit widmen kann.

Trotz meines Defizits in allem (man kann ja nie perfekt sein) bin ich zufrieden mit meinem Leben.

Zum Glück weiss niemand, dass ich in meiner Freizeit nicht viel mit Computer zu tun habe.

Ich kann mir die Welt nicht vorstellen ohne Ohrenringe.

<sup>3</sup> Dinge, die ich abgeschafft haben möchte:

- Spinnen
- Röselichöl
- Abschiede

### "Unsere Softwarelösungen setzen neue Standards in der Sensorik."

Eduard Rudi, Software Engineer

..Become part of the Sensirion success story". Wollen Sie Ihrer Karriere den entscheidenden Kick geben und sich neuen Herausforderung stellen? Dann heissen wir Sie herzlich willkommen bei **Sensirion** 

Sensirion steht für Hightech, Innovation und Spitzenleistungen. Wir sind der international führende Hersteller von hochwertigen Sensor- und Softwarelösungen zur Messung und Steuerung von Feuchte, Gas- und Flüssigkeitsdurchflüssen. Unsere Sensoren werden weltweit millionenfach in

der Automobilindustrie, der Medizintechnik und der Konsumgüterindustrie eingesetzt und tragen zur stetigen Verbesserung von Gesundheit, Komfort und Energieeffizienz bei. Mit unserer Sensorik fern wir damit einen aktiven Beitrag an eine smarte und moderne Welt.

Schreiben Sie Ihre eigenen Kapitel der Sensirion folgsgeschichte und übernehmen Sie Verantwortung in internationalen Projekten. Stimmen Sie sich auf www.sensirion.com/jobs auf eine vielversprechende Zukunft ein.

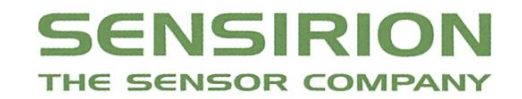

www.sensirion.com/jobs

### Der neue Vorstand

#### NICOLAS WINKER-WIRD VIEL SPASS HABEN.

Wie wir alle jeweils in ein neues Semester starten, so startet auch der VIS-Vorstand jedes Halbjahr wieder in ein neues Abenteuer, denn verschiedene Ressorts wechseln ihre Betreuer. Ich habe als neuer Präsident die Ehre, den neuen Vorstand durch das Semester zu führen.

Beginnen wir mit den abtretenden Vorständen.

#### Als Dank für ihre Arbeit im VIS möchte ich ihnen ein Gedicht widmen.

Seit Anfang dieses Frühlings schon, sass Michelle Barnett auf dem Thron. Durch Hoch und Tief, durch Freud' und Kummer führte sie den VIS in diesem Sommer.

Doch nun will sie neues sehen, ferne Länder, die sind schön. Und da hat sie sich gedacht: "Ein Auslandsemester wird gemacht."

Auch Martina hat beschlossen, Ihren Posten zu verlassen. Sie hatte als Quästorin stets gezahlt, gebucht, soviel es geht.

Ebenfalls, es fällt uns schwer, bleibt Dimitri uns auch nicht mehr. Er liebte Python, und zwar sehr, als Softwareentwicklungsverantwortlicher.

Leider geht auch Lukas weg Doch er bleibt gleich um die Eck' Gestern noch VIS-Firmenperson, und heute VSETH-Präsi schon.

Noch ein Wechsel, den ich melde. Wer hat ausgegeben, das Gelde? Events gemacht? Wer weiss, wer ist er? Es ist Tim, der Festminister!

Es ist schon zwei Jahre her, und dann noch ein halbes mehr, seit er hier im Vorstand war, deshalb lege ich ihm hier, eine Extrazeile dar.

#### Doch es gibt nicht ausschlieslich Trauriges zu berichten!

In die Fusstapfen der Ehemaligen tremutige und motivierte Nachfolger und Nachfolgerinnen.

Das Amt des Festministers übernimmt nun Dominik Dietler. Dass er viel vom Festen steht, hat er schon öfters unter Beweis gestellt.

Unsere neue Quästorin, Xenia Hofmeier, schiebt bereits fleissig unsere Geldmassen umher.

Neu ist ebenfalls unsere External-Relations-Verantwortliche Julia Badertscher. Sie wird sere guten Beziehungen zu Firmen pflegen.

Fabian Fischer hat nach langer Zeit als aktives Mitglied ebenfalls seine Berufung im Vorstand gefunden. Er ist nun unser Softwareentwicklungsverantwortlicher.

Nicht vergessen möchte ich auch Anna Laura John, welche neuerdings als Verantwortliche für Hochschulpolitik für die Interessen und Rechte der Studierenden einsteht.

Weiterhin kümmert sich Andreas Brombach um unsere Infrastruktur. Ihm verdanken wir, dass im Aufenthaltsraum immer genügend Kaffee vorhanden ist.

Max Schrimpf steht mir als Vizepräsident zur Seite und führt als Sysadmin seinen Kampf gegen Steinzeitrelikte in der VIS-IT-lnfrastruktur mit grossem Erfolg fort.

Unterstützung erhält er von Josua Cantieni, unserem Webmaster. Er pflegt die VIS-Apps, wacht über die Webseite und erstellt fleissig counts für unsere neuen aktive Mitglieder.

David Blaser protokolliert als Aktuar alle sere Sitzungen und sorgt dafür, dass alle unsere Mails beantwortet werden.

Noah Hiltpold sorgt dafür, dass die sammlung aktuell bleibt. Ebenfalls sorgt er mit allen Mitteln dafür, dass immer genügend chandise vorhanden ist.

Ich freue mich auf die Zusammenarbeit mit dem neuen Vorstand. I

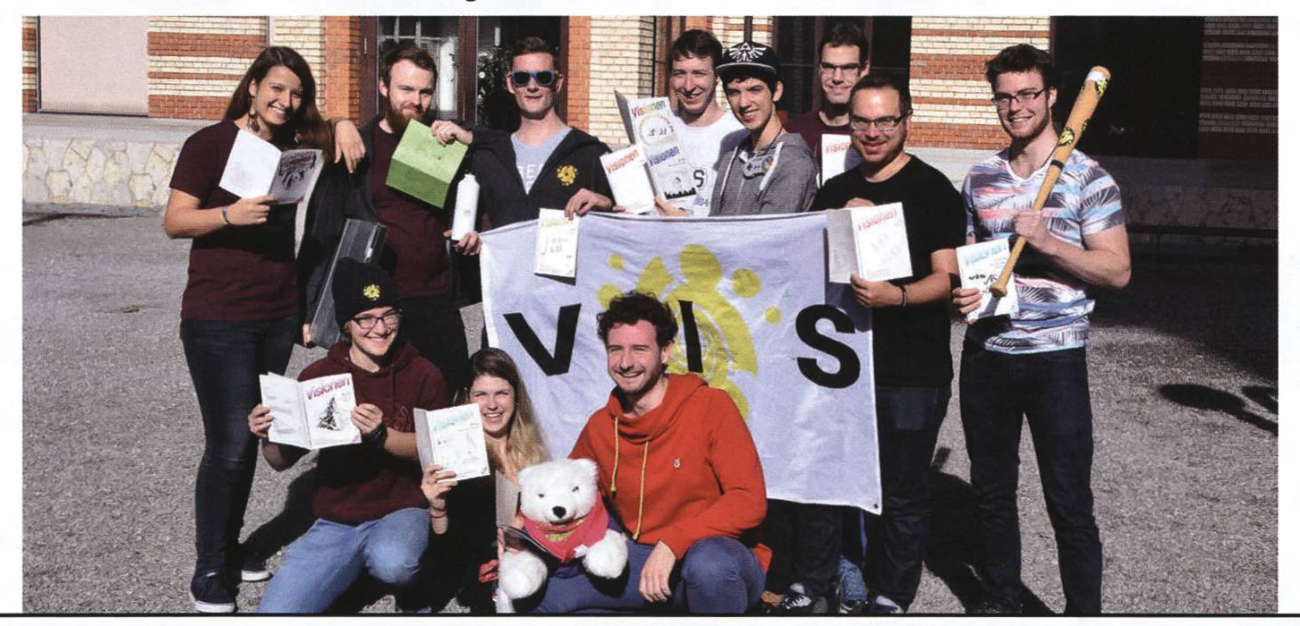

### Das Erstsemestrigenweekend, ESW

FABIAN RUCKSTUHL - ERÖFFNET KEINE MERGE REQUESTS FÜR SEINE ARTIKEL

#### Das ESW aus der Sicht eines Leiter

Als Leiter war das ESW besonders interessant für mich, da ich dem VIS in gewissser Weise etwas zurückgeben konnte und dabei auch noch ein tolles Wochenende mitgleichgesinnten Freaks bei Spiel, Bier und Spass verbringen durfte.

Das ich ausserdem jetzt eine grosse Menge neuer Studenten kenne, ist schon fast nur ein toller Nebeneffekt. 1

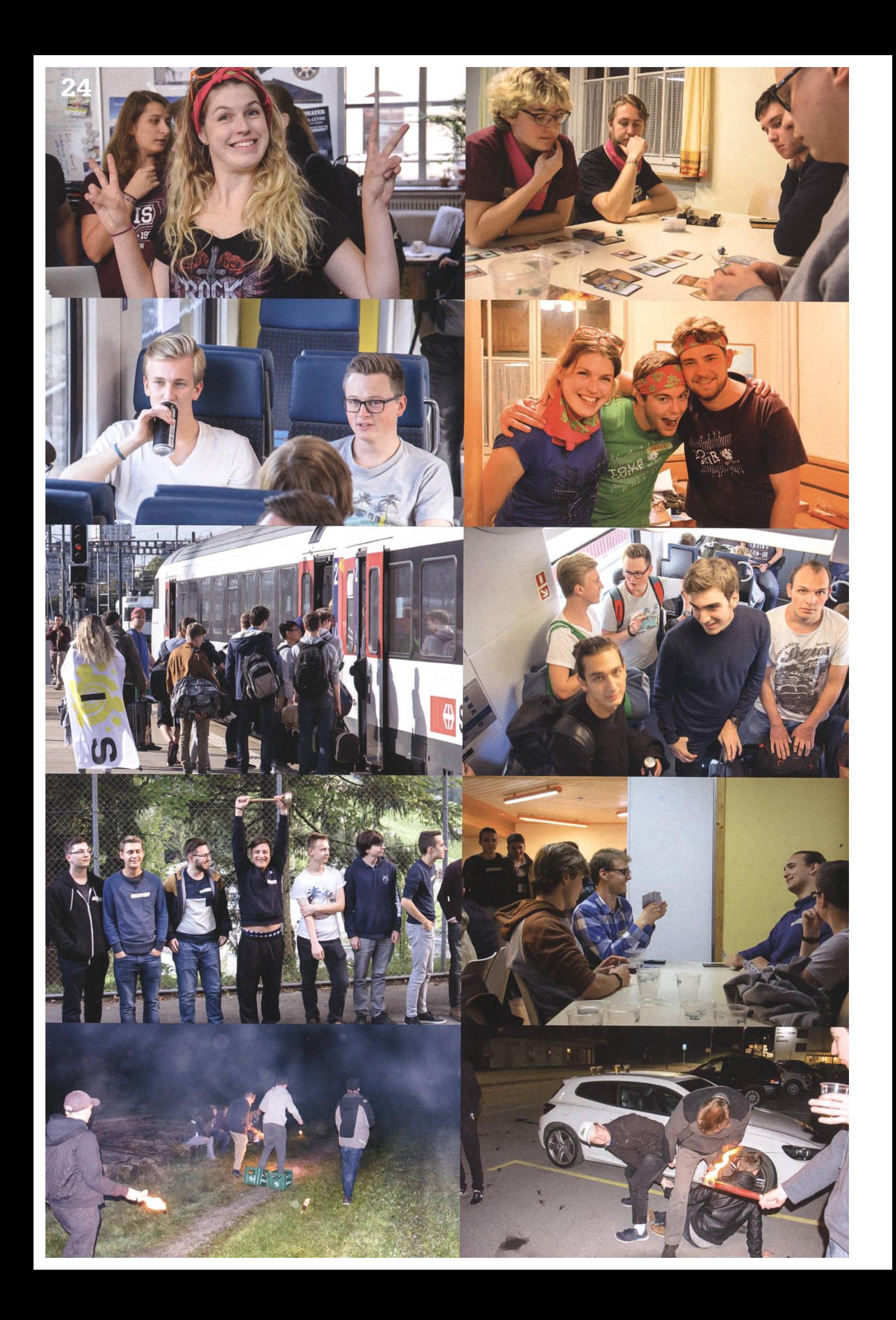

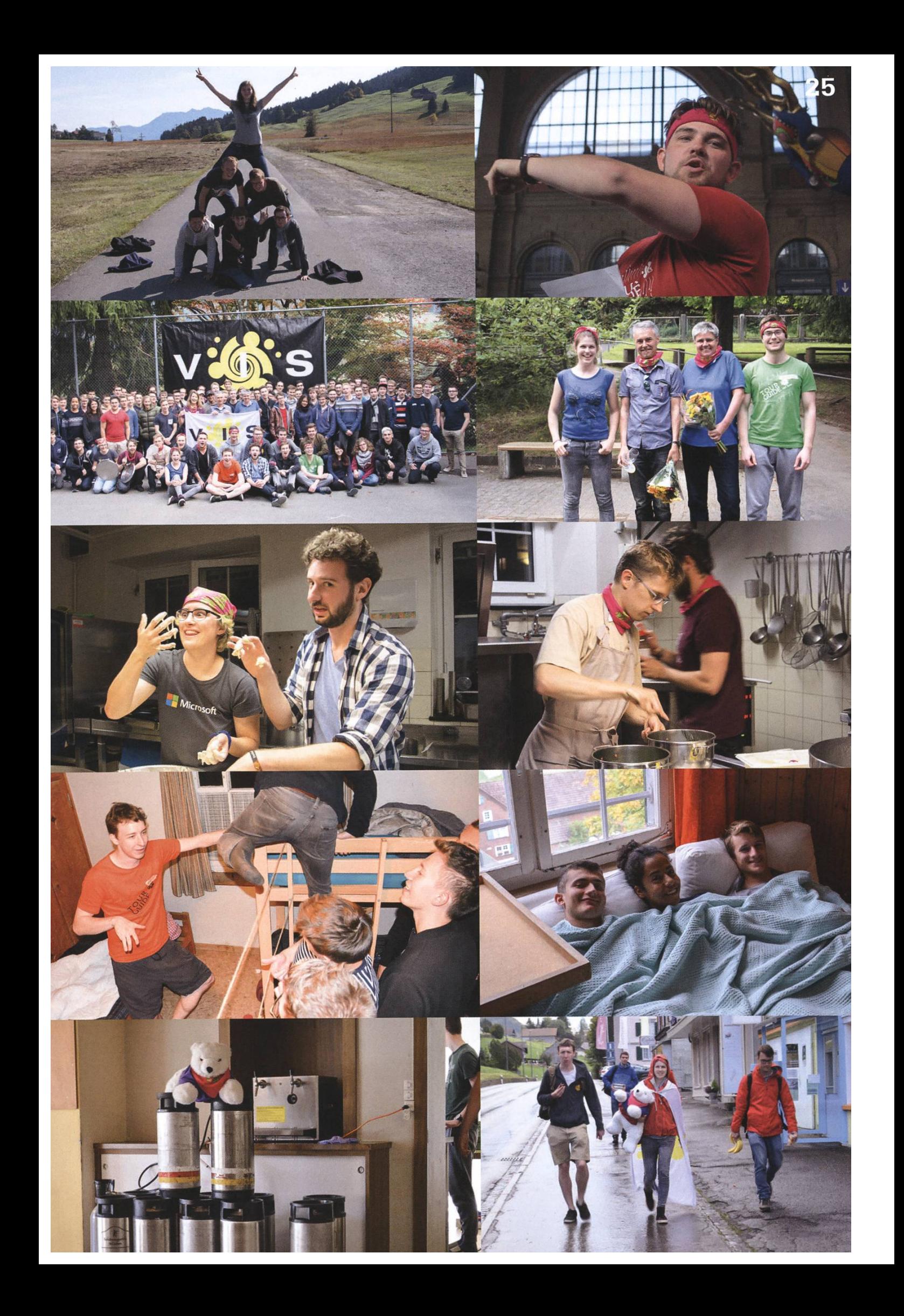

### Interview mit Prof. Dr. Peter Müller

#### NICOLAS WINKLER UND ANNA LAURA JOHN - STELLTEN FRAGEN AN DEN STUDIENDIREKTOR

#### Was hat Sie dazu gebracht, Professor zu werden?

Ich habe mich dazu entschieden, ein Doktorat zu machen, da ich gegen Ende meines Studiums das Gefühl hatte, mit meinem Wisnoch ziemlich am Anfang zu stehen. Ich hatte Lust, einigen Themen noch tiefer auf den Grund zu gehen. Das Doktorat war dann eine tolle Erfahrung – ich habe sowohl die Forschung als auch die Lehre sehr genossen. Nach meinem Doktorat bin ich zunächst in die Industrie. Ich fand die Arbeit dort aber recht unbefriedigend, vor allem weil wir nie Gelegenheit hatten, optimale Lösungen zu suchen; Zeit und Geld waren meist wichtiger als Qualität. Zum Glück erhielt ich eines Tages einen Anruf von der ETH, der mich auf eine offene Stelle als Assistenzprofessor aufmerkmachte. Ich habe mich beworben und die Stelle bekommen.

Wenn Sie an Ihre Zeit als Student zurückdenken, was sind Ihre Schlüsselerinnerungen? Haben Sie irgendwelche Tipps und Tricks, welche Sie jungen Studierenden auf den Weg geben möchten?

Eine Erinnerung ist immer noch sehr deutlich: In der mündlichen Vordiplomsprüfung sollte ich erklären, was objektorientierte Programmierung sei. Ich wusste die Antwort nicht, was mir unglaublich peinlich war. Das ist schon ironisch angesichts dessen, was ich nun tue. Diese Situation hat jedenfalls meine seinstellung stark verändert.

#### Haben Sie irgendwelche Tipps oder Tricks für jetzige Studierende?

Ich habe als Student genau die gleichen hler gemacht wie die Studierenden heute: nicht am Ball zu bleiben und zu denken, man könne den Stoff schon noch irgendwie aufholen. Das ist aber enorm anstrengend und bei weitem nicht so effektiv wie eine kontinuierliche Mitarbeit. Ich finde es auch wichtig, eine gute Lerngruppe zu haben mit Studenten auf ähnlichem Niveau.

#### Wie wurden Sie Studiendirektor?

Nach über 14 Jahren am Departement war es Zeit für mich, eine grössere administrative Aufgabe zu übernehmen. Für mich war schnell klar, dass ich Studiendirektor werden würde. Ich mag die Lehre und den Kontakt zu den Studierenden. Und ich habe das Gefühl, etwas zum Besseren verändern zu können.

#### Hatte es andere, die diese Aufgabe übernehmen wollten?

Nein, viele sind froh, wenn sich jemand meldet:)

#### Hatten Sie als Student Kontakt zu Ihrem Studiendirektor?

Zufälligerweise ja. Ich habe an seinem Lehrstuhl gearbeitet, aber von seiner Arbeit als Studiendirektor habe ich, abgesehen von ein paar Anekdoten, nicht viel mitbekommen. Die gestalterische Seite des Amtes blieb mir verborgen.

#### Als Studiendirektor, was sind Ihre VISIONEN?

Im Departement gab es in letzter Zeit viele Neuerungen in der Lehre, zum Beispiel die Reform des Bachelorstudiengangs, die Teilung der Basisprüfung und den Data Science Mas-Wir müssen diese jetzt konsolidieren und dafür sorgen, dass alles gut läuft. Das nächste grosse Thema ist die wachsende Studierendenzahl in Bachelor und Master. Diese müssen wir bewältigen, ohne dass die Qualität der Lehre leidet. Dies ist auch eins der Ziele für die anstehende Masterreform.

#### Haben Sie noch weitere VISIONEN spezifisch für den Master und die Masterreform?

Ich sehe da drei Hauptprobleme. Erstens muss man die richtige Balance finden zwisder Tiefe des Profils und der Breite des Allgemeinwissens. Zweitens beschäftigt uns die Diskrepanz zwischen der erwarteten und der tatsächlichen Studiendauer. Und drittens möchte ich nochmals die wachsende endenzahl erwähnen, welche es zu bewältigen gilt.

#### Was erwarten Sie diesbezüglich von den ierenden und vom VIS?

Ich habe die Studierenden immer als sehr struktiv wahrgenommen. Ich wünsche mir, dass diese Einstellung beibehalten wird.

#### Wie sehen Sie die Zukunft der Master-Labs?

Der Master muss von Grund auf neu erarbeitet werden. Es wird im neuen Master sicherlich lektive Elemente geben, aber ob das in Form solcher Labs sein wird, kann man so früh noch nicht sagen.

#### Lesen Sie die VISIONEN?

(Sofort) Ja, immer!

#### Wir haben zum Schluss noch ein paar Fragen von unseren Lesern:

Sie unterrichten ja Concepts of Object-Oriented Programming. Was hätten Sie gemacht, wenn Sie Python-Chef gewesen wären? Hätten Sie ebenfalls zwei Versionen parallel laufen lassen oder nur eine (welche?)?

Das Problem ist, dass Python abVersion <sup>3</sup> nicht mehr rückwärtskompatibel ist. Es sind also de facto zwei Sprachen im Umlauf, weil die enszeit» von Python 2 immer wieder verlängert wird, im Moment bis 2020. Das führt natürlich dazu, dass Programmkomponenten in den verschiedenen Sprachversionen nicht bedingt kompatibel zueinander sind. Ich hätte diese Situation wahrscheinlich vermieden.

#### Haben Sie eine persönliche Meinung zur Studiengebührenerhöhung, die Sie teilen möchten?

Es gibt zu diesem Thema keine einfache Ja/ Nein Antwort. Die zentrale Frage ist: Was will man mit dem Geld erreichen? Will man die Lehre verbessern oder lediglich sparen? Ich fände es bedauerlich, wenn Leute vom Studium abgehalten werden, weil sie sich die Gebühren nicht leisten können.

#### Was ist Ihre Meinung zu einem 120-Kreditpunkte-Master in Informatik?

Die durchschnittliche Studiendauer im Master liegt deutlich über den erwarteten 1.5 Jahren. Ein 120-Kreditpunkte-Master kann sinnvoll sein, um das Studium besser zu strukturieren und möglicherweise mehr Freiräume zu schaffen. Ich möchte aber vermeiden, dass sich die tatsächliche Studiendauer dadurch noch weiter verlängert.

Vielen Dank! Es hat uns gefreut, Sie kennenzulernen. I

### Wie unser Königreich zu zwei Pehfauwehs kam

#### EINE GUTESEMESTER-GESCHICHTE FÜR GROSS UND KLEIN VON ANNA LAURA JOHN UND XENIA HOFMEIER

#### Es war einmal vor langer, langer Zeit<sup>1</sup> ein Königreich namens VIS. In diesem Königreich lebten viele verschiedene Völker. Eines davon waren die HoPo-Menschen2.

Die HoPo-Menschen sind ein komisches Völklein<sup>3</sup>. Sie kümmern sich immer um andere Leute und können zu einem grossen Abenteuer<sup>4</sup> nicht nein sagen. Bei einer Familienversammlung<sup>5</sup> besprachen sie den Grossen Schatten<sup>6</sup>, der das

Reich jeden Sommer und Winter einmal heimsucht. «Wie kann ich meine Kinder7 während dem ersten Sommer ihres Lebens schützen?», rief eine besorgte Mutter. Es gab verschiedene schläge, aber keiner überzeugte. Da traf ganz unerwartet ein

«Was sind Pehfaukahs?» «Die Pehfaukahs sind Wesen aus dem Wald der Unterstützung hinter den tausend Bergen des Lernens. Wir haben ein paar bei uns aufgezogen und gezähmt. Unserem Volk sind sie eine grosse Hilfe».

fragen, wie man sie im Kampf gegen den Grossen Schatten unterstützen könnte<sup>12</sup>.

So machten sich unsere übermotivierten Helden auf den Weg, nur mit den wichtigsten Sachen auf ihren Rücken. In allen Königrei-

> chen13 bekamen sie auf die Frage «Was sind Pehfaukahs?» die gleiche Antwort: «Die Pehfaukahs sind Wesen aus dem Wald der Unterstützung hinter den tausend Berdes Lernens. Wir haben ein paar bei uns aufgezogen und gezähmt. Unserem

> > $\rightarrow$

Bote aus fernen Ländern ein und berichtete völlig ausser Atem von den wundersamen Pehfaukahs8. Man munkelte, sie sollen stärkende Kräfte haben. Viele hatten Bedenken oder sogar Angst. Niemand wusste genau, was die Pehfaukahs sind. Es wurde heftig diskutiert. Eine Gruppe der mutigsten HoPo-Menschen9 erklärte sich dazu bereit, in die weite Welt<sup>10</sup> auszuziehen, um diesem Geheimnis auf den Grund zu gehen<sup>11</sup>. Einer der Helden erklärte sich bereit, alle Bewohner und Bewohnerinnen unseres Königreichs zu beVolk sind sie eine grosse Hilfe». Unsere Gruppe von HoPo-Menschen hat sich entschieden, die aussergewöhlichen Kräfte der Pehfaukahs auch dem Volke des Königreichs VIS zu schenken. Doch fürchteten sie sich vor der Meinung der VIS-Königin und der ihres Rates<sup>14</sup>. Um sie zu beschwichtigen, suchten die HoPo-Leute nach einem freundlicheren Namen: Pehfauwehs<sup>15</sup>.

Sie baten um eine Audienz bei der Königin<sup>16</sup>.

### **Transform data** into breakthrough insights - with us.

Looking for new challenges every day? Want to work alongside with the sharpest minds in your field? Welcome at Siemens.

SIFM

Ingenuity for life

We are searching ambitious people all across the world:

- making things talk with loT: develop, deploy and run digital services, create your own applications, or even new business models
- making buildings and cities smarter
- enhancing travel efficiency and comfort through digitalization
- breaking world records with software and system engineering

Visit Siemens.ch/jobs Diese wurde gewährt und unsere Hopo-Menschen berichteten mit Begeisterung von dem, was sie von den Pehfauwehs gehört hatten. Die Mehrheit des Volkes sprach sich für die Pehfauwehs aus. Und so wurde, trotz der Skepsis des Rates, der Antrag angenommen. Ihnen wurde gewährt, für einen Sommer zwei Pehfauwehs einzufangen<sup>17</sup>.

So zogen die Abenteurer erneut los. Schnel-

Fusses erreichten sie ihr Ziel, den Wald der Unterstützung. Die Suche<sup>18</sup> war nicht einfach. Aber auf einmal stolperte einer von ihnen über eine aus dem Boden gende Wurzel. Er fiel

bäuchlings auf den moosbedeckten Waldbo-Da sah er sie! Mit grossen Augen, ängstlich aneinander gekuschelt, spähten sie aus einem Mausloch heraus. Zwei junge Pehfauwehs.Tagelang sassen die HoPo-Menschen vor dem Loch und versuchten mit Nüssen und Tauwasser, die Wesen an sich zu gewöhnen<sup>19</sup>. Mit der Zeit verloren die Pehfauwehs ihre Angst und genossen die neue Gesellschaft. Als die Gruppe wieder in ihr Königreich zurückkehren wollte, trippelten die kleinen Pehfauwehs hinter ihnen her. Zurück im VIS-Reich errichtete man für sie einen Park in der Hauptstadt<sup>20</sup>. Dort konnten sie nach Lust und Laune spielen und sich austoben. Unsere Helden blieben bis spät in die Nacht wach, um Futterblätter für die Pehfauwehs zu sammeln<sup>21</sup>.

Als der Grosse Schatten kam, strömten Kinaus dem ganzen Reich in die Hauptstadt, um Kraft aus diesen wundersamen Wesen zu schöpfen<sup>22</sup>. Einige hatten sich schon genügend auf dem Pfad des Lichts gebildet, daher hatten die

Pehfauwehs auf sie keinen Einfluss mehr. Doch den anderen boten sie Glühwürmchen der bereitung<sup>23</sup>. Da sie den Weg nun sehen konnten, flösste ihnen der Grosse Schatten keine so grosse Angst mehr ein.

Als der Grosse Schatten verschwand, verlangten die Königin und ihr Rat einen Bericht. Die Kinder sprachen aber alle durcheinander und die HoPo-Menschen waren überfordert.

Als der Grosse Schatten kam, strömten Kinder aus dem ganzen Reich in die Hauptstadt, um Kraft aus diesen wundersamen Wesen zu schöpfen

Sie versuchten, die Stimmung der Kinauf einem Bild darzustellen, doch dies scheiterte kläglich. Trotzdem hörten die Helden aus dem Gemenge an stimmen viele fröhli-

#### che Rufe<sup>24</sup>.

Da die Kinder ungeheuer schwierige Fragen beantworten mussten, wollten sich die teurer bei ihnen bedanken. In einer Nacht-und-Nebel-Aktion entstanden unter ihren Händen feine kleine Törtchen<sup>25</sup>. Als der grosse Tag kam, an dem sie an die Kinder verteilt werden sollten, tauchten nur zwei Kinder auf. Die restlichen Törtchen wurden an die Bewohner der Hauptstadt verteilt<sup>26</sup>.

Nach dem Verschwinden des Grossen Schatatmeten alle auf und genossen die letzten Sommertage, bevor der Herbst eintraf. Aber schon nahte die nächste Herausforderung für unsere Truppe: Die Völkerversammlung unseres Königreichs<sup>27</sup>. Alle Bewohner können so das Leben im Reich mitgestalten. Besonders der Rat der Ältesten verkündet seine Meinung lauthals. Aber auch jüngere Bewohner melden sich zu Wort, da ihnen manche Themen sehr am Herzen liegen. Unsere HoPo-Menschen haben sich

das schwere Ziel gesetzt, alle Versammelten zu überzeugen, dass die Pehfauwehs bleiben können. Damit die Pehfauwehs auch immer nug zu essen und Freunde zum Spielen haben, hatten sie die glorreiche Idee, einen Orden<sup>28</sup> zu gründen, der sich um die Pehfauwehs kümmert. Um bei der Versammlung nicht von komischen Fragen überrascht zu werden, haben sich unsere Helden pflichtbewusst vorbereitet. Ihr fragt euch wie? Alle möglichen Szenarien haben sie durchgespielt. Drei Tage und Nächte haben sie gearbeitet. Am Ende fühlten sie sich so gut bereitet, wie man es nur sein kann.

Doch ihre Arbeit war fast umsonst. Es wurden nur zwei Fragen gestellt, welche souverän<sup>29</sup> beantwortet wurden. So kam es, dass das Königreich stolzer Besitzer zweier Pehfauwehs wurde.30

Unsere Gruppe von HoPo-Menschen war sser sich vor Freude und wollte gleich mit ihren geliebten Pehfauwehs feiern. Als sie das Nest erreichten, fanden sie dort eine Überraschung: um die schlafenden Pehfauwehs herum lagen sechs Eier<sup>31</sup>. Das steigerte ihre Stimmung nur noch mehr. DieserTag wird nie in Vergessenheit geraten.

Für den Orden sollte es noch eine aufregen-Zeit bis zum nächsten Grossen Schatten den. Es wird viel zu tun geben, aber alle freuen sich auf die Herausforderung.

Und wenn sie nicht gestorben sind, dann gibt's die Pehfauwehs noch heute.

#### Anmerkungen

#### [1] April 2017

- [2] Hochschulpolitik-Kommission des VIS
- [3] Sie haben jetzt eine Königin, wie die Bienen, jaja... die Bienen...
- [4] Viel Arbeit
- [5] HoPo-Sitzung
- [6] Lern- und Prüfungsphase
- [7] Erstis
- [8] Prüfungsvorbereitungskurs (PVK). Diese wurden vom VIS zuvor noch nie angeboten.
- [9] Arbeitsgruppe PVK
- [10] ETH
- [11] Die Arbeitsgruppe hatte den Auftrag abzuklären, ob der VIS PVKs anbieten sollte.
- [12] Umfrage für Bachelor-Studierende
- [13] Andere Fachvereine
- [14] Vorstand
- [15] Prüfungsvorbereitungsworkshop (PVW). Interaktion und Üben stehen bei den PVWs im Vordergrund.
- [16] Antrag an den Vorstand für gesprochenes Geld
- [17] Pilotprojekt Analysis <sup>I</sup>
- [18] Anforderungen an die PVWs wurden gesetzt
- [19] Organisation: Assistenten, Raum, Skript, ...

[20] CAB

- [21] Da die Skripte sehr kurzfristig fertig wurden, gab es einige Nachtübungen um diese auszudrucken. Diese Aktionen taten der Teamdynamik sehr gut.
- [22] Die PVWs beginnen.
- [23] Die PVWs nützen nicht allen gleich viel. Es hängt vom Lerntyp ab.
- [24] Die Teilnehmenden mussten drei Umfragen ausfüllen. Die Arbeitsgruppe hatte Mühe, die Korrelation zwischen den einzelnen Elemenfestzustellen. Schlussendlich haben sie es aber doch geschafft.
- [25] Cupcakes. Es war ein super Teambuildingevent.
- [26] Viele Leute im CAB freuten sich. Danke, liebe Teilnehmer.
- [27] Mitgliederversammlung des VIS
- [28] Lernunterstützungskommission (LUK)
- [29] Uns ist bewusst, dass «souverän» kein Märchenwort ist. Leider studieren wir Informatik und nicht Germanistik und konnten so kein passenderes Wort finden. Sorry...
- [30] Der LUK-Antrag wurde angenommen
- [31] Im HS17 sind 8 PVWs für 4 Vorlesungen des Basisjahrs geplant.

# Notenstatistik FS17

#### JULIAN CROCI (TEXT) UND PASCAL WACKER (GRAFIKEN) - NOTENSTATISTIK HALT

#### Bilder sagen mehr als tausend Worte. Wir präsentieren die Notenstatistik mit extra vielen Diagrammen.

#### Basisprüfung Rep. nach Reglement 2008

Zum letzten Mal wurde die Basisprüfung nach dem alten Reglement durchgeführt. Nach der hohen Bestandenenquote vom letzten Semester (65.5%) hat sich die Quote auf 50% (-15.5) gesenkt. Dies, obwohl die Durchschnittsnote knapp über einer Vier (4.08) liegt, letztes Jahr lag sie bei 3.96.

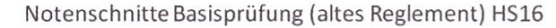

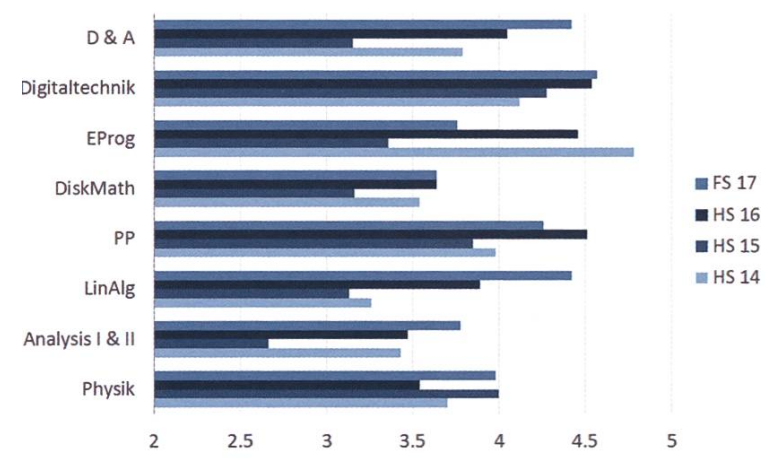

#### Basisprüfung nach Reglement 2016

Dieses Semester wurde zum ersten Mal der Basisprüfungsblock 2 geprüft. 273 Studierende haben ihn geschrieben, fünf weniger als vor einem Semester den Basisprüfungsblock <sup>1</sup> schrieben haben. 66.3 % haben den zweiten Block bestanden. Dies sind ähnlich viele Studenten, wie den Basisprüfungsblock 1 vor einem Semester bestanden haben (71.6 %).

Der erste Block wurde ebenfalls von 74 dierenden geschrieben. Mit einer Bestandenenquote von 47.3 haben ihn wesentlich weniger davon als im Winter bestanden.

In der nächsten Ausgabe werden wir ein führlicheres Fazit über die Bachelorreform und die aufgeteilte Basisprüfung abdrucken.

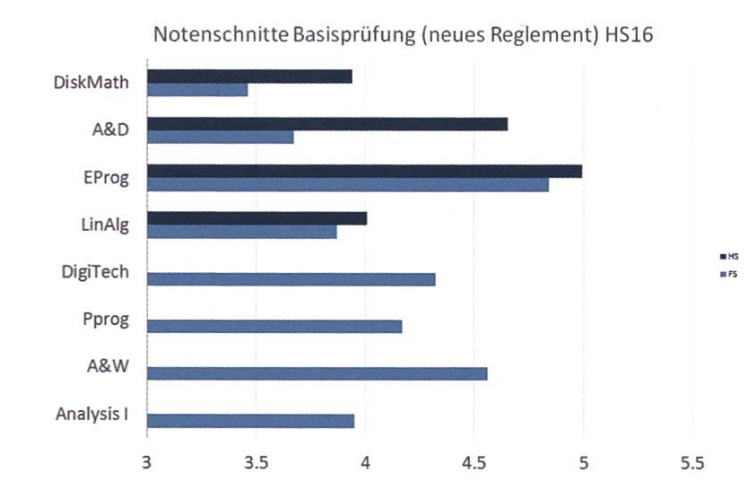

#### Obligatorische Fächer

OSNet und FMFP zeigen sich zum letzten Jahr praktisch unverändert, was Durchschnittsnote und Bestandenenquote angeht. Einzig in DMDB sank die Bestandenenquote drastisch von 91.4 % auf 72.4 %. Damit unterbietet sie sogar die Quote von vor zwei Jahren (76.6 %).

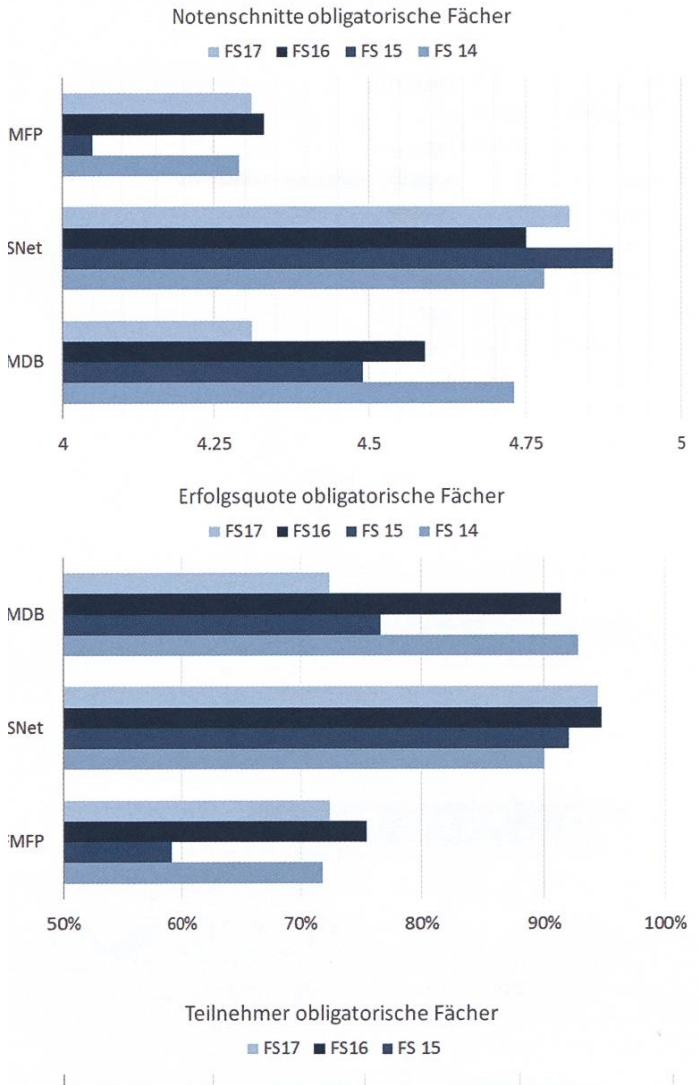

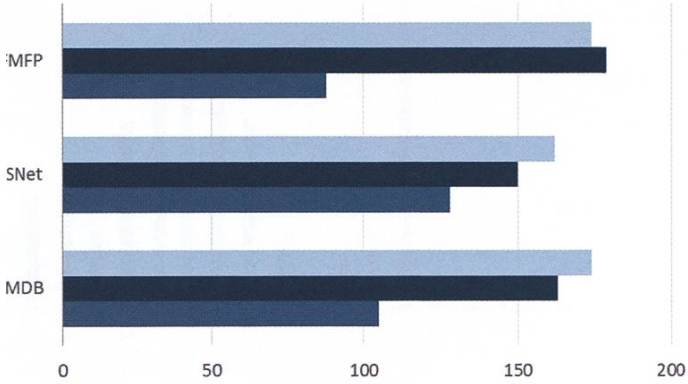

Data Modelling and Databases FS17

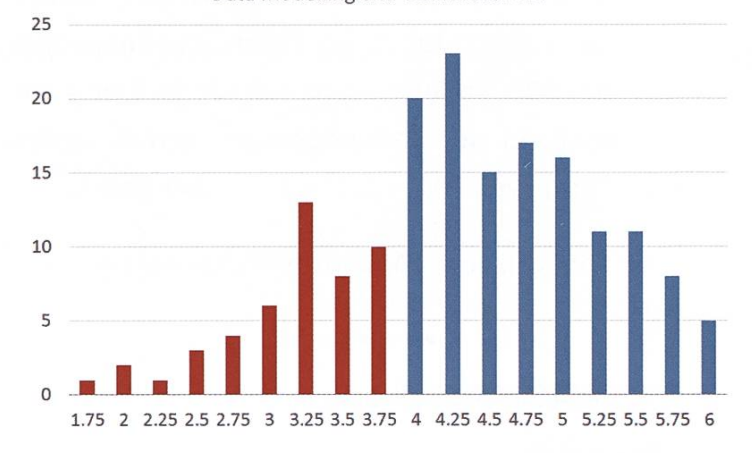

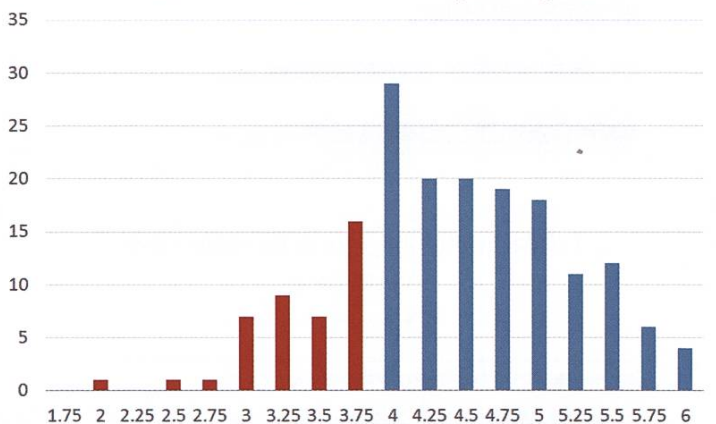

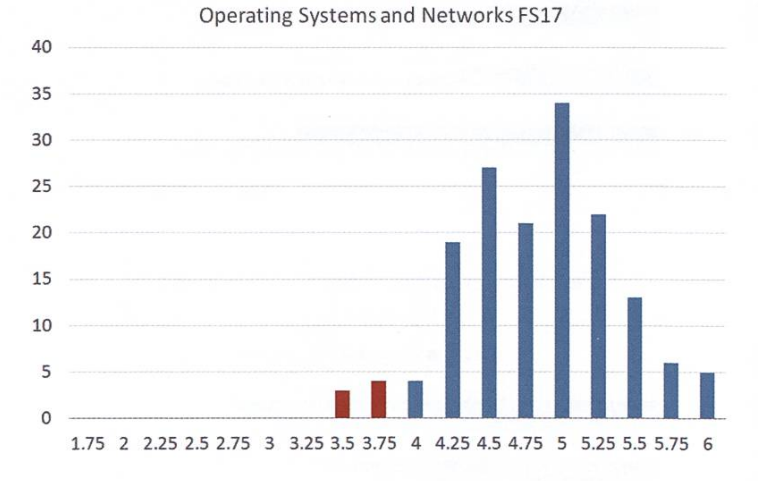

Formal Methods and Functional Programming FS17

→

#### Obligatorische Fächer der Vertiefung

Insgesamt wurden die obligatorischen Fächer der Vertiefung dieses Semester sehr gut bestanden. Alle Bestandenenquoten sind grösser oder gleich 80 %. Erfreulich ist die Steigerung um einen Faktor Zwei bei NPDE (Numeri-Methods for Partial Differential Equations) von 50% im letzen Jahr auf 100 %. Einzig die Senkung der Bestandenquote von Compiler Design von 100 % auf 89.4 % ist betrüblich.

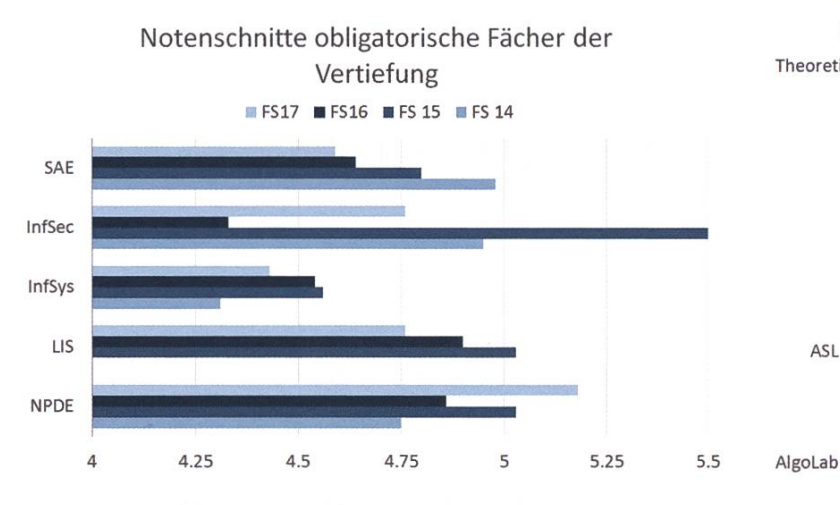

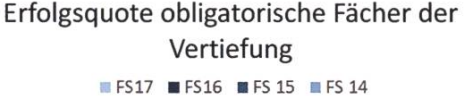

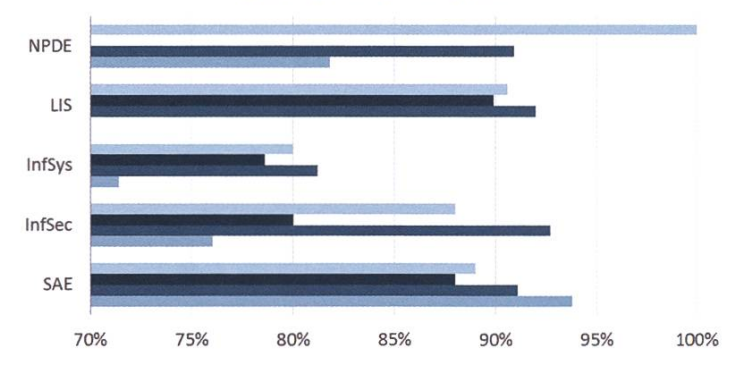

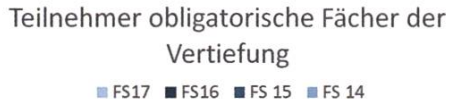

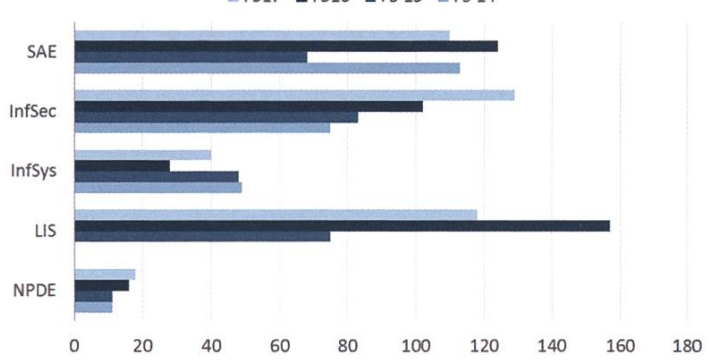

#### Masterarbeiten

Letztes Semester haben so viele Studierende wie noch nie ihre wohl grösste Arbeit geschrie-98 Masterarbeiten wurden abgegeben.

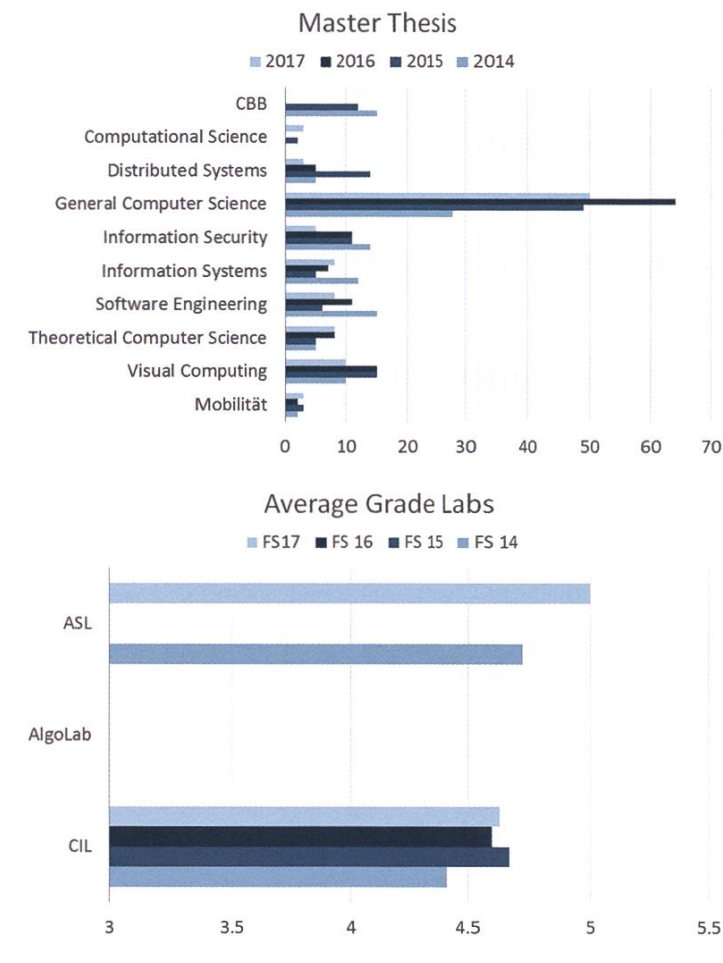

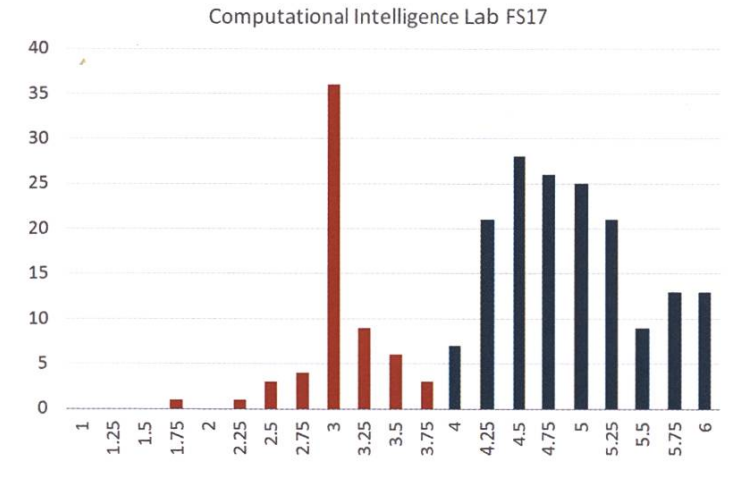

#### Fazit

Das Visionen gratuliert allen, die brilliert ben, und wünscht schon jetzt für die nächste Prüfungssession viel Erfolg.  $\qquad \qquad \, \mathbb{Q}$ 

# Hast du VISIONEN

#### Hier ist noch Platz für deinen Artikel!

Hast du etwas, das du deinen denten mitteilen willst? Warst du im Ausland und willst von deinen grossartigen Erfahrungen berichten? Hast du ein Praktikum gemacht und möchtest erzählen, was du erlebt hast? Dann nutze die VISIONEN als Plattform und schick uns deinen Artikel! Alle Infos unter: http://www.vis.ethz.ch/de/visionen/

articles

Oder möchtest du aktiv mithelfen? Dann werde Mitglied der VISIONEN-Kommission. Einfach E-Mail an: visionen@vis.ethz.ch

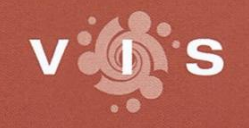

http://www.vis.ethz.ch

#### Aus dem Archiv: Zum Vergleich die Notenstatistik von vor 30 Jahren, 1987

 $\overline{1}$ 

#### 16 Aus dem Abteilungssekretariat

#### Statistik 1. Vordiplom Informatik, Herbst 87 Prüfungsstatistik Anzahl Kandidaten Herbst 87 166 Frühjahr 87 54 Herbst 86 177 davon Repetenten 27 20 20 33 Bestanden 103 = 62 % 33 = 63 % 118 = 67 % davon Repetenten 13 17 17 16 Durchschnitt 4.19 4.05 4.22 Varianz 0.67 0.66 074 Fächerstatistik Schnitt Varianz Schnitt Varianz Schnitt Varianz Analysis I + II 8.53 2.00 8.27 2.33 8.31 2.27<br>
Lineare Algebra 4.24 1.05 4.17 1.10 4.12 1.04 Lineare Algebra  $4.24$   $1.05$   $4.17$   $1.10$   $4.12$ Diskrete Mathematik 3.83 126 3.86 1.58 4.10 1.37 Elektrotechnik I + II 8.82 1.40 8.47 0.90 8.94 1.79 Informatik <sup>I</sup> + II 7.92 2.16 7.56 2.53 8.07 1.95 %der Kandidaten 40 35 30 25 20 15 10 5 1. Vordiplom IIIC, Herbst 1987 <sup>1</sup> 2 11 17 24 40 33 25 5 <sup>1</sup> 1.5 2 2.5 3 3.5 4 4.5 5 5.5 6 **Notenskala** Eine Säule enthält jeweils Noten von X.00 bis X.49 8 Kandidaten haben die Prüfung abgebrochen

### Statistik 2. Vordiplom Informatik, Herbst 87

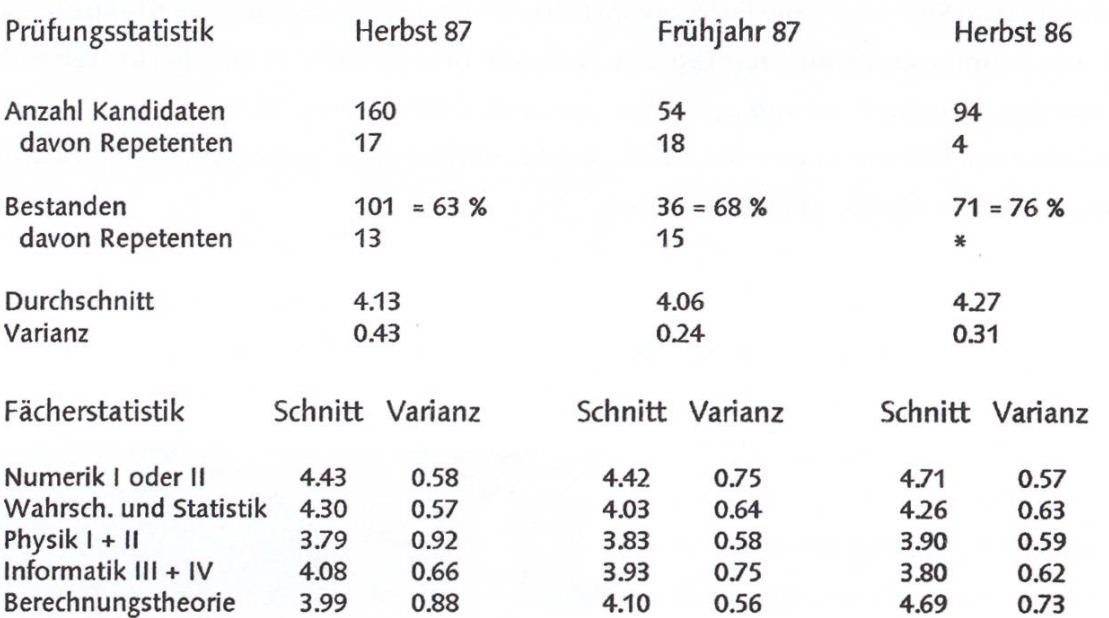

'\*': Drei oder weniger Kandidaten lassen keine Statistik zu.

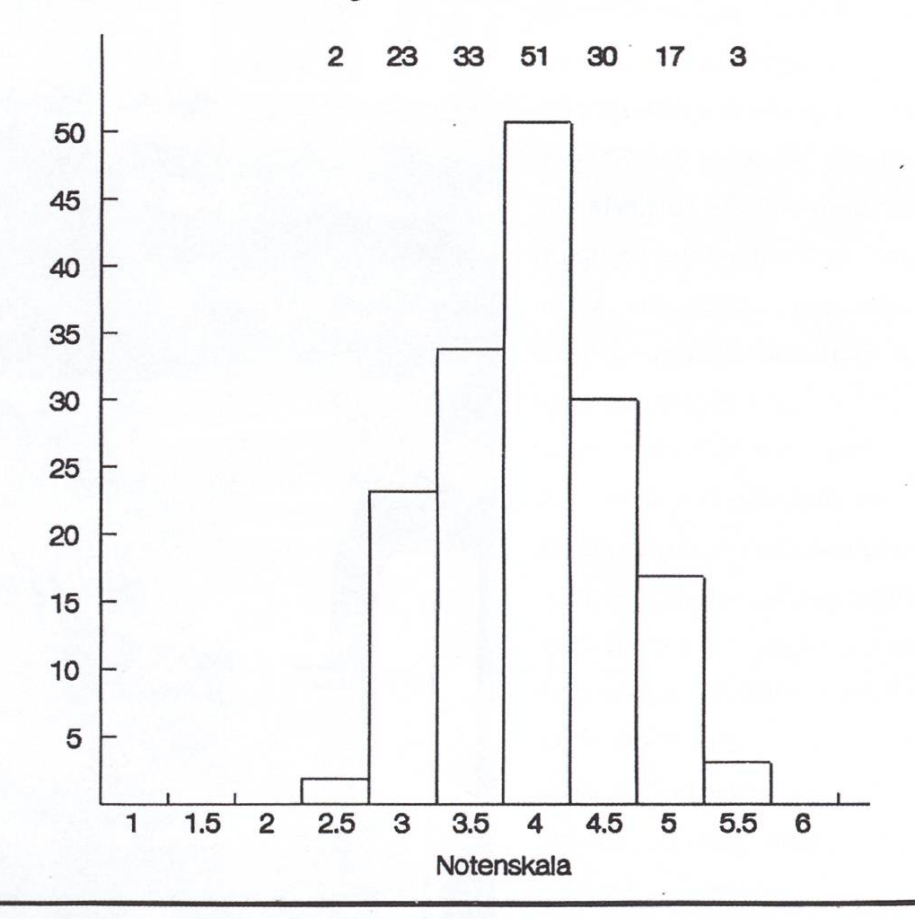

### Der neue Vorstand räumt auf

#### ANDREAS BROMBACH - LIEBLINGSFARBE? INFRA-ROT!

Kaum war der durch lange Mitgliederversammlungen bedingte Schlafmangel wieder glichen, stand schon eine Woche später das erste grosse Projekt des neuen Vorstands an. Da im Laufe des letzten Semesters die Entropie im Büro- und Lagerraum immer weiter gestiegen ist, schien ein gemeinsamer Aufräumtag das optimale Mittel, um sich mit der bestehenden und kommenden Infrastruktur und auch den neuen Gesichtern im oVIS vertraut zu machen. Auch dem Leser soll hier ein kurzer Rückblick auf das vergangene Semester und ein Ausblick auf das kommende Semester gewährt werden.

#### Zusammen sind wir stärker

Die erste grosse Aktion meiner infrastrukturkarriere war eine gemeinsame Putz- und

Aufräumaktion des Aufenthaltsraums sammen mit dem amiv und VMP. Denn auch wenn emsiges Putzpersonal mehrmals pro Woche die Mülleimer leert und den Boden reinigt, so sammelt sich doch an weniger gut zugänglichen Orten einiges an Schmutz an. Daher räumte während den Osterferien ein starkes Team den gesamten Aufenthaltsraum aus, stapelte alle Möbel in den Gängen und im Keiler vor dem Yu&Me, sortierte alle Tassen durch und liess so einen komplett leeren Aufenthaltsraum zurück. So konnam nächsten Tag eine Reinigungsfirma den gesamten Boden (und eigentlich auch die Wände, aber man war sich doch nicht ganz sicher, ob sie dies wirklich taten) mit ordentlichen Chemiekeulen reinigen. Kaum waren die Reinigungsarbeiten abgeschlossen, räumten wir die Möbel wieder an ihren angestammten Platz zurück. Bis auf ein paar kleine Missgeschicke am Schluss der aktion, wie etwa das Erkennen der Tatsache, dass eine Kaffeemaschine beim besten Willen keinen Kaffee ausspucken kann, wenn man die ein- und ausgehenden Wasseranschlüsse zwischen Maschine und Filter vertauscht, liefal-

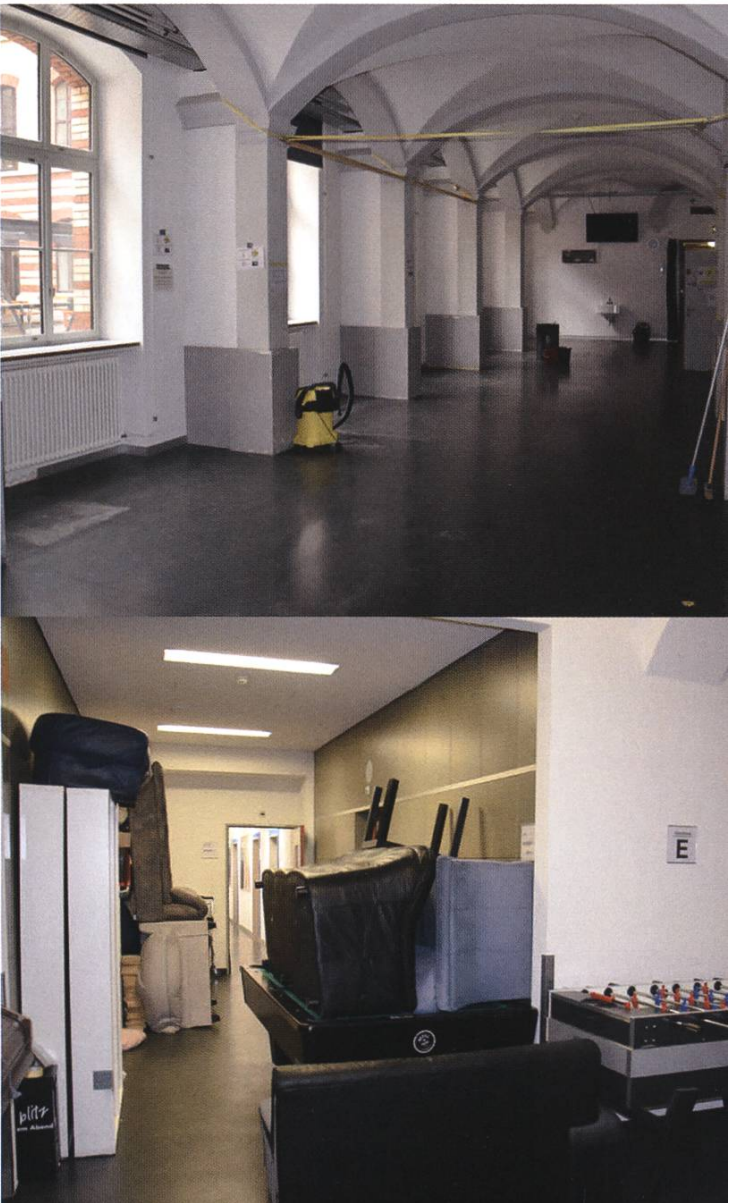

les perfekt und demonstrierte wieder einmal die grossartige Zusammenarbeit der Fachvereine.

#### Unser VIS soll grüner werden!

Gemäss meinem Wahlversprechen an der Mitgliederversammlung im Frühling, hungsweise gemäss meiner damaligen Antwort auf die originelle Frage nach den eigenen onen, hatte sich für kurze Zeit tatsächlich der Pflanzenbestand im Büro und Aufenthaltsraum deutlich erhöht. Ein kleiner Kräutergarten machte den Anfang, dann erhielten wir als Geschenk des UFO (Umwelt- und Fortfachverein) vier klei-Chiiipflanzen und zwei Tomatenpflänzchen. Eine weitere Chilipflanze sowie eine Sonnenbluvervollständigten das Pflanzenprojekt, das fleissig im Büro und Aufenthaltsraum vor sich hin wuchs. Leider tat ihnen meine durch die fungsphase und anschliessende Urlaubsphase bedingte Abwesenheit nicht sonderlich gut, so dass sich ein Teil der Pflanzen wieder in Dünger rückverwandelte. Damit dies nicht weiter auf-

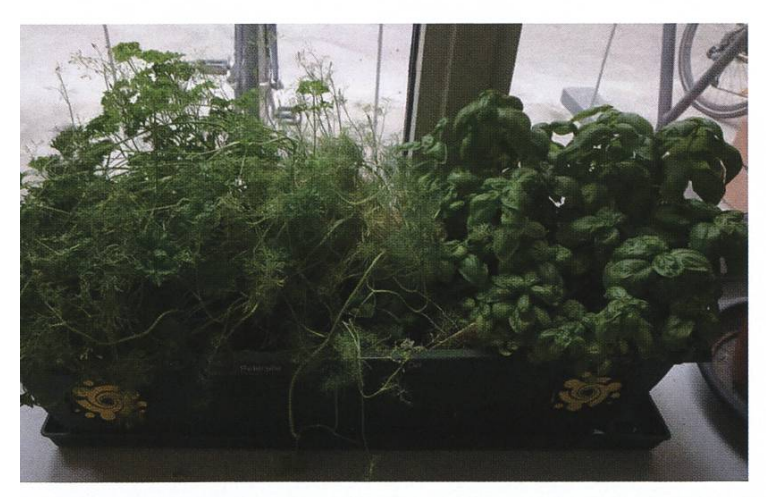

fällt, habe ich einige robuste Zimmerpflanzen aus der IKEA mitgebracht und im Aufenthaltsraum aufgestellt.

#### Neue Möbel

Doch nicht nur für Zimmerpflanzen wurde fleissig Geld ausgegeben, sondern auch für andere Möbel. Die wohl auffälligste anschaffung sind die neuen Tische rund um die Sofas herum, ihre subtile Farbkombination gelb-schwarz, die rein zufällig den Farben des VIS-Logos entspricht, soll die Territorialstreitigkeiten um die Sofainseln im Königreich Aufenthaltsraum endgültig klären.

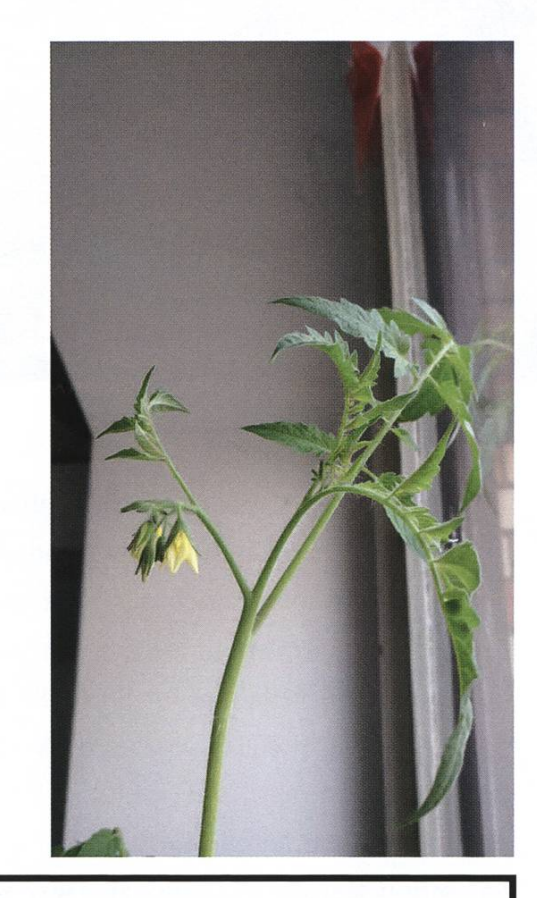

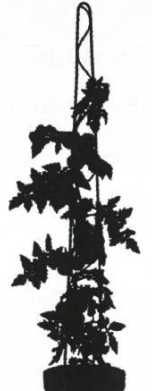

Tomaten Andrea Christina Julia und Brunhilde 13.04.2017 - 08.10.2017

In tiefer Trauer verabschieden wir uns von unseren zwei Tomatenpflanzen. Ihre Zielstrebigkeit setzte neue Massstäbe im oVIS, denn selbst in Momenten ohne Sonnenschein reckten sie sich stets gen Himmel. Ihre Arbeit trug zwar nicht sehr viele Früchte, doch für kurze Zeit war es ihnen möglich, sich in der warmen und gemütlichen Umgebung des oVIS zu entfalten und aufzublühen. Ihre letzte Errungenschaft ist es jetzt, durch ihre sterblichen Überreste ihre Kraft an neue Pflanzen weiterzugeben und so in den ewigen Kreislauf einzutreten.

#### Mehr Kaffee!

Betrachtet man die Kaffeestatistik auf der VIS-Webseite, so sieht man, dass inzwischen in der Anzahl der pro Tag konsumierten feekapseln die 500er-Marke mit Leichtigkeit übertreffen wird. Mehr Kaffeekonsum bedeutet mehr Menschen im Aufenthaltsraum bedeutet mehr Unordnung. Wie dieser Unordnung kommen ist, wurde bereits in einem Artikel der letzten Ausgabe geschildert. Wichtigste Neuerung im Aufenthaltsraum sind daher neben den Pflanzen die Wandhalterungen für Schwamm, Seife und Spülbürste.

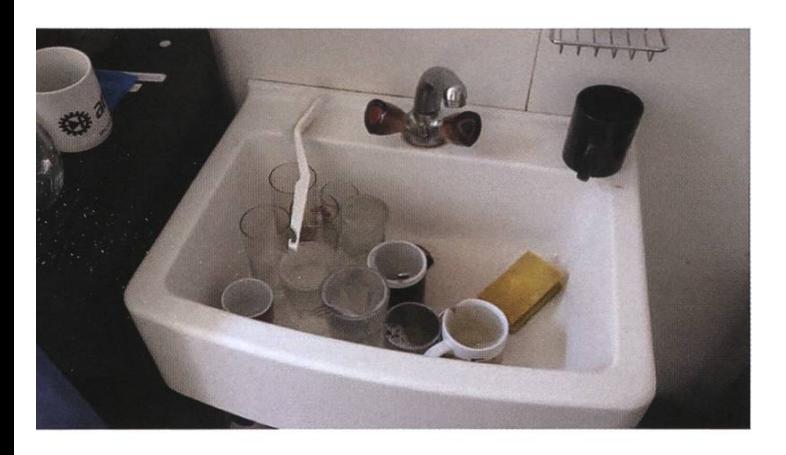

#### Neue Möbel im oVIS

Da der Plan, die Wand zum VMP einzureissen und ihr Büro zu okkupieren, langsam ins pische abdriftet, muss sich der VIS anderweitig nach mehr Lagerplatz umsehen. Deshalb leben nun zwei stille Neulinge im Büro, die auf den Namen Samla und Kailax hören. Samla ist im Grunde genommen eine multiple Persönlichkeit mit ausgeprägtem Ordnungsbewusstsein, das schon fast an OCD grenzt. Zwar kann sie in verschiedenen Formen an mehreren Orten gleichzeitig sein und bemüht sich auch, die schiedenen Aspekte ihrer Persönlichkeit offen zur Schau zu stellen, in der Hoffnung, dass sie damit interessanter wird. Allerdings scheinen all ihre Bemühungen um ein mysteriöses Gehabe erfolglos zu sein, da trotz allem ihr Wesen komplett durchschaubar ist.

Kallax hingegen ist mehr der ruhige und verlässliche Kumpel, der sich nie beklagt, überall mit dabei ist und bereitwillig jede Last trägt, die man ihm auferlegt. Seine freie, lockere Art hätte schon öfter zu Chaos geführt, da er sich nicht sonderlich viel um Ordnung kümmert. Glücklicherweise konnte da sein bester Freund Lekman jedes Mal rechtzeitig eingreifen, bevor es zu kritisch wurde. Denn im Gegensatz zu Kallax ist Lekman durchaus in der Lage, die einmal angefangene Ordnung beizubehalten.

Für diejenigen, die jetzt nach der Lektüre dieses Absatzes etwas verwirrt dastehen, hier eine kurze Erklärung: SAMLA, KALLAX und LEKMAN sind allesamt Produktnamen der IKEA. SAMLA ist die Bezeichnung eines modularen Kistensystems, KALLAX ein Regal und LEKMAN sind zum Regal passende Boxen.

Doch nicht nur einen Hauch schwedischen Flairs hat das letzte Semester mit sich gebracht, sondern auch einige namenlose Produkte, die vom hauseigenen Möbellieferanten, dem ETH-Büromöbelshop, stammen. Bereits angekommen sind zwei neue Schubladenschränke, die eine interessante Neuerung mit sich brachten. Nun hat jeder Vorstand die Möglichkeit, seine persönlichen Gegenstände in seiner eigenen Schublade zu lagern, damit Dinge wie Hefte, stant Noodles, Müsli, Kokain oder die Lieblingstastatur nicht mehr offen im Büro herumliegen müssen.

Ein weiteres Problem ist die Datenstruktureigenschaft des Tassenregals. Dessen Behebung ist allerdings noch im Gang, da zum Zeitpunkt, zu dem ich diesen Artikel schreibe, die bestell-Möbel noch nicht angekommen sind. Denn bisher verhält sich das Tassenregal im Büro wie ein randomisierter Stack. Die Tassen, die zuletzt benutzt wurden, stehen zuvorderst. Tassen, die seit Längerem nicht mehr in Gebrauch sind, rutschen so nach und nach gegen hinten. Kommt nun jemand aus seiner Mittagspause zurück, stehen plötzlich fremde Tassen vor der eigenen und die grosse Sucherei beginnt. Dabei werden die fremden Tassen verschoben, so dass schliessend deren Besitzer wieder verwirrt nach ihrer Tasse suchen müssen. Abhilfe schaffen wird hier ein neuer Schubladenschrank, der den ganzen Aufbau in eine Struktur mit Random cess umwandeln wird. So muss man sich künftig nicht mehr durch eine Reihe fremder Tassen kämpfen, sondern kann bequem die Schublade herausziehen und erhält direkten Zugriff auf seine eigene Tasse.

#### Ist es ein Touch-Beamer? Ist es eine Kreidetafel? Nein, es ist eine Whiteboard-Wand!

Ein von Stress und Zeitdruck geplagter Sysadmin (Name der Redaktion bekannt) fragte mich einst, ob es eine Lösung gäbe, damit er das Wirrwarr unserer IT-Struktur nicht nur schnittweise, sondern in seiner gesamten Form zu Lehr- und Abschreckungszwecken auf das Whiteboard zeichnen könne. Am liebsten würde er ja über die Seitenränder hinaus auf die Wand

malen, doch dies könnte eventuell hässliche Rückstände geben. Diese, zunächst als merkung entstandene Idee hatte sich nach und nach zu einem festen Projekt entwickelt, das, nachdem die MV grünes Licht gegeben hatte, nun endlich umgesetzt wurde. Kein Touch-Beamer, keine Kreidetafel, nein, eine als Whiteumfunktionierte Wand verschönert und verbessert jetzt unser oVIS! Die gesamte Breite von Türrahmen bis zur angrenzenden Wand ist zuerst mit magnetischer Folie beklebt worden, die anschliessend mit weisser Farbe bestrichen und zum Schluss mit Klarlack überdeckt wurde. So hat nun die ganze Wand dieselbe Funktionsweise wie ein herkömmliches Whiteboard, nur wesentlich eindrucksvoller und extravaganter. Grob geschätzt hat sich damit das Arbeitsklima und Produktivität im oVIS mindestens um das 9000-fache gesteigert.

#### Ausblick

Was sich alles noch ändern wird, steht absolut offen. Ich selber habe noch einige Ideen, bin jedoch froh um jede Rückmeldung. Falls dir also etwas aufgefallen ist, oder du einen dringenden Wunsch hast, so melde dich doch bei mir per Email (infrastruktur@vis.ethz.ch) oder Rocket. Chat (#infrastructure-vis).

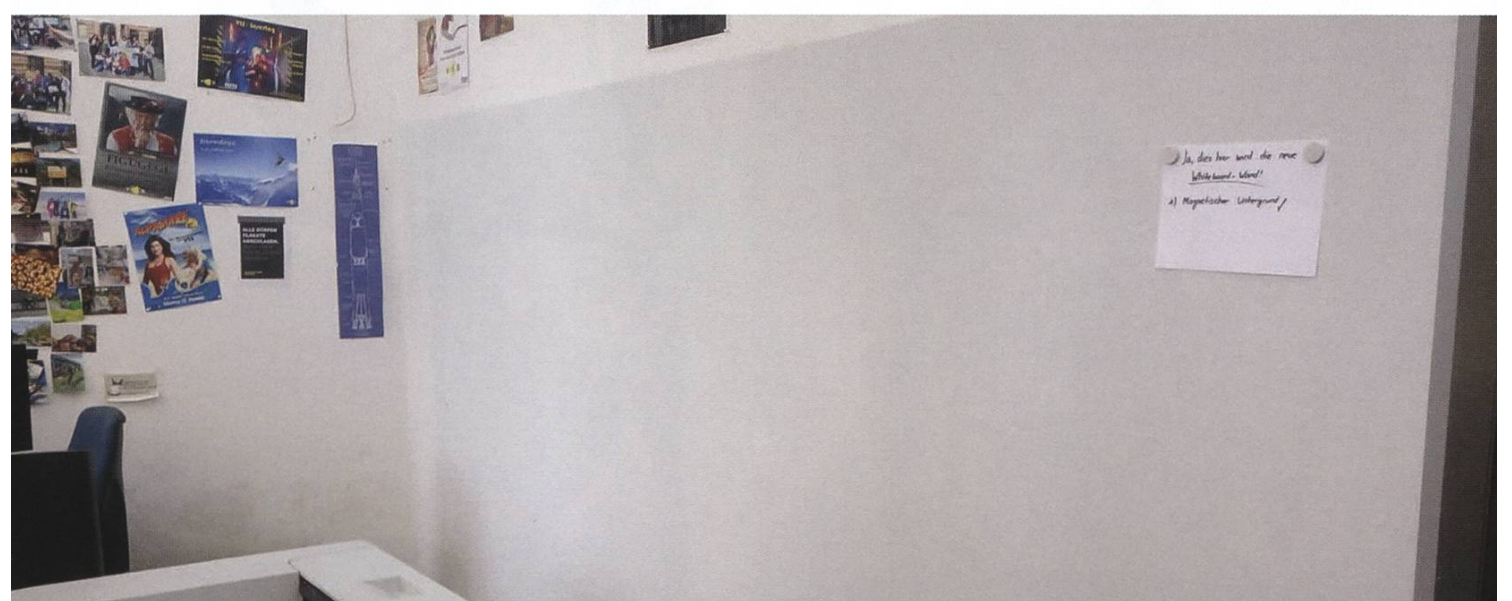

# Magic: The Gathering

#### JONATHAN UNGER - HÄLT SICH NICHT AN FORMATVORGABEN DER VISIONEN

Am 7. Oktober haben sich wieder einmal die besten Magic-Spieler der ganzen ETH versammelt und in mehreren epischen Duellen versucht, als Sieger hervorzugehen, um heiss begehrund einmalige Preise zu gewinnen. Wie zum Beispiel «My Little Pony»-Kartenhüllen.

Aber zuerst einmal sollte ich erklären, was Magic überhaupt ist. Magic, oder korrekt gennant «Magic: The Gathering», ist ein 24 Jahre tes Spiel, das die Herzen von 12 Millionen Spielern erobert hat. Im Gegensatz zu Pokémon oder Yu-Gi-Oh! hat es nie eine öffentliche Berühmtheit geniessen können, hat aber stattdessen langsam aber stetig eine sehr treue und massive Fan-Gemeinschaft aufgebaut und ist heute das beliebteste Sammelkartenspiel weltweit. Unter Fans ist es vor allem für zwei Eigenschaften kannt: Design und Individualität. Wenn ein Spieler von Magic angefressen ist, dann liegt es an einem oder auch an beiden Gründen.

#### Ein Bild sagt mehr als tausend Worte

Vom Design her ist Magic das ästhetischste Sammelkartenspiel überhaupt. Einerseits sieht es schon von sich alleine (sprichwörtlich) fantastisch aus, andererseits hat es einen sehr starken Wiedererkennungswert. Die Karten sind sichtlich so gezeichnet, dass man nur schon anhand des Bildes sieht, was für Fähigkeiten diese Karte besitzt. Und umgekehrt, wenn man schon weiss, was eine Karte macht, so unterstützt das Bild die Eigenschaft der Karte. Somit kann man auch als Anfänger schnell Karten nur vom Bild her wieder hervorrufen. Die Fähigkeiten so mancher Karten, die ich seit Jahren nicht mehr gesehen habe, erkenne ich im Bild wieder.

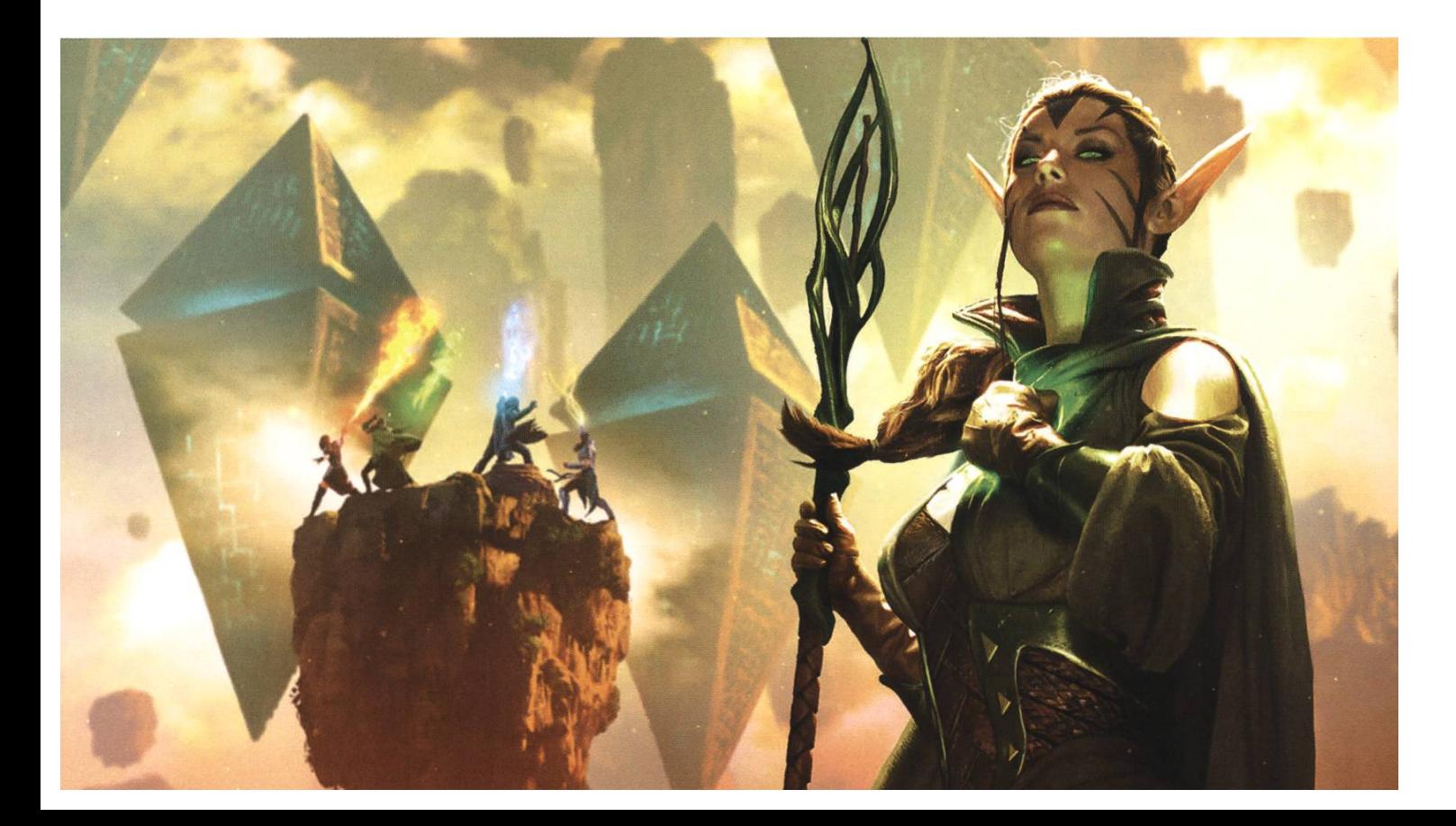

#### Einfach kompliziert

Magies geniales Design liegt aber auch am Gamedesign. Magic basiert auf eher komplexen, aber intuitiv verständlichen Regeln. Eigentlich ist es absurd tiefgründig, schliesslich hat das Regelbuch über 200 Seiten, aber kein normaler

Spieler muss jemals das ganze Buch zu sicht bekommen. Die Grundprinzipien sind sehr simpel. Im Duell fängt jeder Spieler mit 20 Leben und ca. 60 Karten an, wovon 7 am Anfang in der Hand sind, und das Spiel det, wenn ein Spieler

Für mich ist der grösste Spass immer noch, dass ich meinen Gegner auf meine Art besiegen kann. Man kann seine Vorlieben so stark im Spiel verwirklichen, dass man selbst fast ein anderes Spiel spielt als der Gegner.

<sup>0</sup> Leben oder <sup>0</sup> Karten übrig hat. Abwechselnd zieht man jede Runde eine neue Karte, spielt seine Karten, greift an, wird gekontert und spielt noch ein letztes Mal Karten, wenn man noch möchte. Das Deck besteht aus Ländern, die nem Mana zum Ausspielen der anderen Karten geben; aus Kreaturen, die zum Angreifen und Verteidigen benötigt werden; und aus sprüchen, um den Spielverlauf zu manipulieren. Wenn man sich einmal in die Regeln vertieft, erkennt man, dass man sich nicht den Regeln anpassen muss. Stattdessen unterstützen die Regeln den Spieler beim Erreichen seines Ziels mit dem Ziel, einen Anreiz zu bilden und nie eine Barriere zu sein.

#### Jedem sein Magic

Für mich ist der grösste Spass immer noch, dass ich meinen Gegner auf meine Art besiegen kann. In Magic basieren die Karten auf <sup>5</sup> Farben mit jeweils verschiedenen Charakteren. Grüne Karten sind oft starke Kreaturen und vernich-

> ten den Gegner mit roher aber stolzer Gewalt. Rote Karten repräsentieren Zaubersprüche mit vernichtender und direkter Wut. Blaue Karten kontrollieren die Hand des Gegners, kontern Zauber und verlangsa-

men die gegnerischen Kreaturen. Schwarze Karten versuchen um jeden Preis das Spiel brutal und fies zu gewinnen, auch wenn es bedeutet, eigene Kreaturen oder eigenes ben opfern zu müssen. Weisse Karten schlussendlich heilen, beschützen und verteidigen. Jeder Spieler kann nun seine eigene Spielweise in einer oder in mehreren Farben widerspiegeln lassen. Man kann seine Vorlieben so stark im Spiel verwirklichen, dass man selbst fast ein anderes Spiel spielt als der Gegner. Persönlich mag ich weiss-schwarze Decks, damit ich derzeit zwischen Heilen und Verteidigen sowie Zerstören und Opfern wechseln kann. Anfänger kommen meistens schon mit einer gewissen Vorliebe und Persönlichkeit an das Spiel heran und können schnell im Farbkreis ihren Platz zum Wohlfühlen finden.

→

#### ETH Champions

Mit 12 Millionen aktiven Spielern ist es selbstverständlich, dass es auch an der ETH Magic-Begeisterte gibt. Organisatoren des VSETH haben für diese talentierten Spieler und mich ein Turnier organisiert. Über 4 Runden an Best-Of-3-Kämpfen konnte man sich gegenseitig messen. Obwohl man eine kompetitive Atmosphäre erwartete, konnte man sich viele Tipps während des Spiels holen. Ich möchte mich somit nebenbei bei den Leuten bedanken, die mir während des Spiels erlaubten, einen Zug zurückzunehmen oder mir ihre Lieblingsstrategie erklärten. Im Gegenzug hatten diese talentierten Spieler die Möglichkeit, ihr Können zu beweisen und um die zwei Hauptpreise zu kämpfen. Das Turnierformat erlaubte zwei Sieger und sie bekamen je ein Päckchen des neusten Kartensets. Aber was sind schon die Gewinne verglichen mit den Freundschaften, die man sich während des Turniers gemacht hat.  $\qquad \qquad \mathbb{Q}$ 

**SOF** 

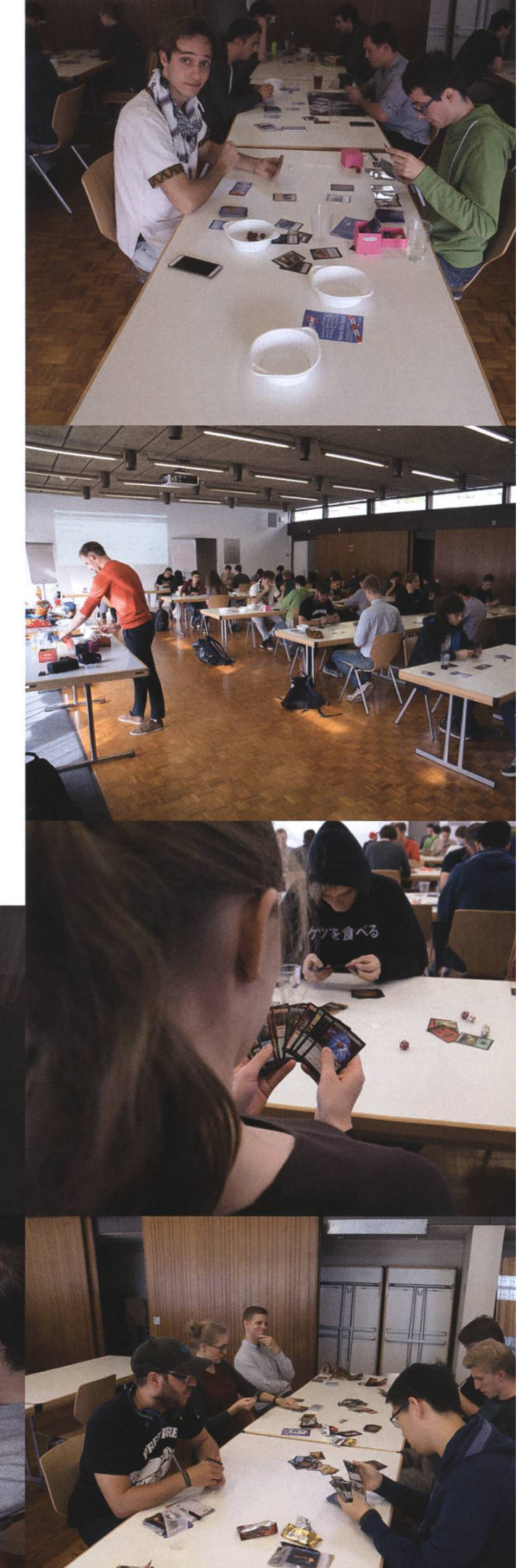

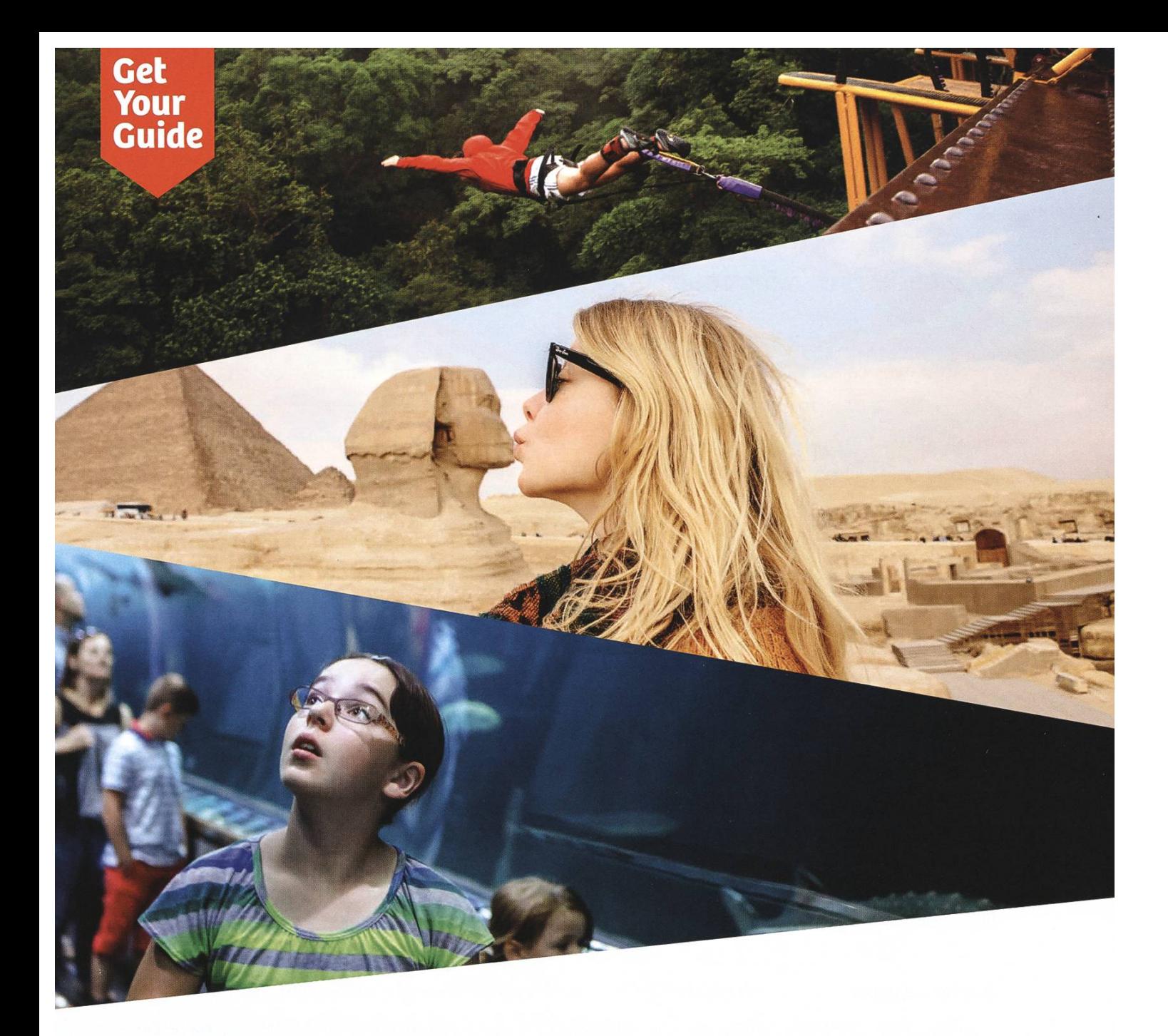

### From ETH Spin-off to global travel brand

Seven years ago, six young startup founders met right here at ETH.

After graduation, they built GetYourGuide: <sup>a</sup> travel activities platform that helps you find and book fun things to do in 2.500+ destinations worldwide.

With over 300 employees and head offices in Zurich and Berlin, GetYourGuide is one of Switzerland's biggest startup success stories to date.

Come join the adventure as an engineer. Work on small, agile teams. Build things fast. Constant brainstorming, constant iteration, constant improvement.

Join our Zurich team

ethz.getyourguide.com

### Never Heard of It #19

BALZ GUENAT - IS SAYING GOODBYE, AND THANKS FOR ALL THE FISH!

After five years at ETH and about four years in the VIS, <sup>I</sup> have now finally handed in my master's thesis, gotten my diploma and started another chapter of life. <sup>I</sup> hope this next chapter won't be too different from the last, because <sup>I</sup> enjoyed the hell out of these last few years. Some things will be different, however, I'm sure. For one, <sup>I</sup> will not be writing these articles anymore and the one you are currently reading is the last one. Hopefully, you, who have been reading these short album portraits, have enjoyed them and have found two or three more artists to listen to. Because that is really the reason <sup>I</sup> write these. <sup>I</sup> want you to broaden your musical horizon and discover new stuff. It's one of those things you will probably never regret spending time on. At least <sup>I</sup> never have.

#### Burial - Burial

This last episode and, on <sup>a</sup> grander scale, my departure from the VIS make

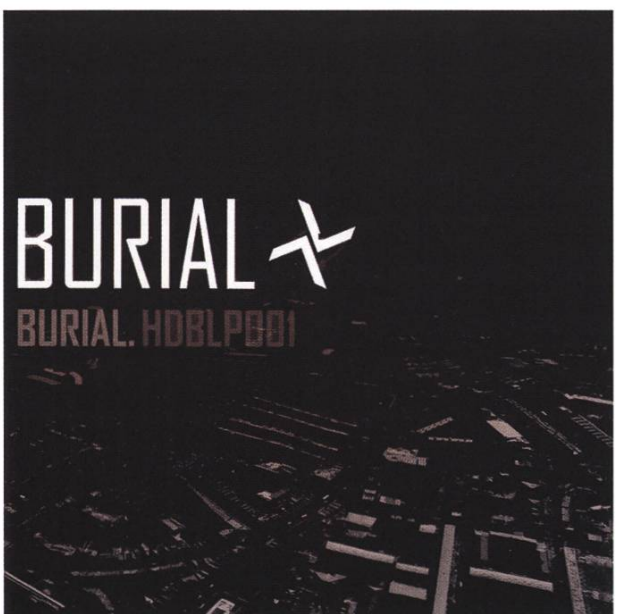

me <sup>a</sup> bit sad. <sup>I</sup> honestly don't want these things to end, but that is their nature. And so, today's featured album is not upbeat, but a bit melancholy.

Burial, emerging from the UK dubstep scene in the mid-2000s, is <sup>a</sup> strange character. He doesn't do live gigs and for a long time, his identity and face were a mystery. Only somewhat recently, <sup>a</sup> photograph of the man appeared. A face to attach to the music. But honestly, it doesn't really matter. Even without lyrics, the music speaks for itself. It's quiet, dark, wishful for love, company, acceptance, or something else. It's the soundtrack to the train ride you catch after a night of drinking during which you, again, didn't muster up the courage to ask out your crush. It's the tune for the walk in the rain after you thought you had life figured out, but got proven wrong. It's midnight music.

Like my studies, these articles have been <sup>a</sup> long and interesting ride to fondly look back upon, so here is the complete list of all albums (and EPs) that have been featured in the past.

Year: 2006 Length: 51:24 Spotify: tinyurl.com/NeverHeardSpotify Google Play Music: tinvurl.com/ NeverHeardGooale #1 Miles Davis - Doo-Bop #2 Amon Tobin - Supermodified #3 The Fratellis - Costello Music #4 Deltron - Deltron 3030 #5 Jeans for Jesus - Jeans for Jesus #6 Dubstep Warz #7 Kid Koala - Your Mom's Favorite DJ #8 FFS - FFS #9 M|0|0|N - Moon EP& Chrome Sparks - Sparks EP

#10 Orishas - A Lo Cubano #11 Jungie-Jungle #12 DJ Shadow-The Mountain Will Fail #13 Nicolas Jaar - Sirens #14 Macintosh Plus - Floral Shoppe #15 Run the Jewels - Run the Jewels <sup>3</sup> #16 Lazerhawk - Dreamrider #17 Amon Tobin - Dark Jovian & Ben Frost - Music from Fortitude #18 Sidewalks and Skeletons - White Light

Do you have <sup>a</sup> diverse taste in music? Do you enjoy telling People around you about new music? You could be the new star of the "Never Heard of It" section! Contact us at visionen@vis.ethz.ch

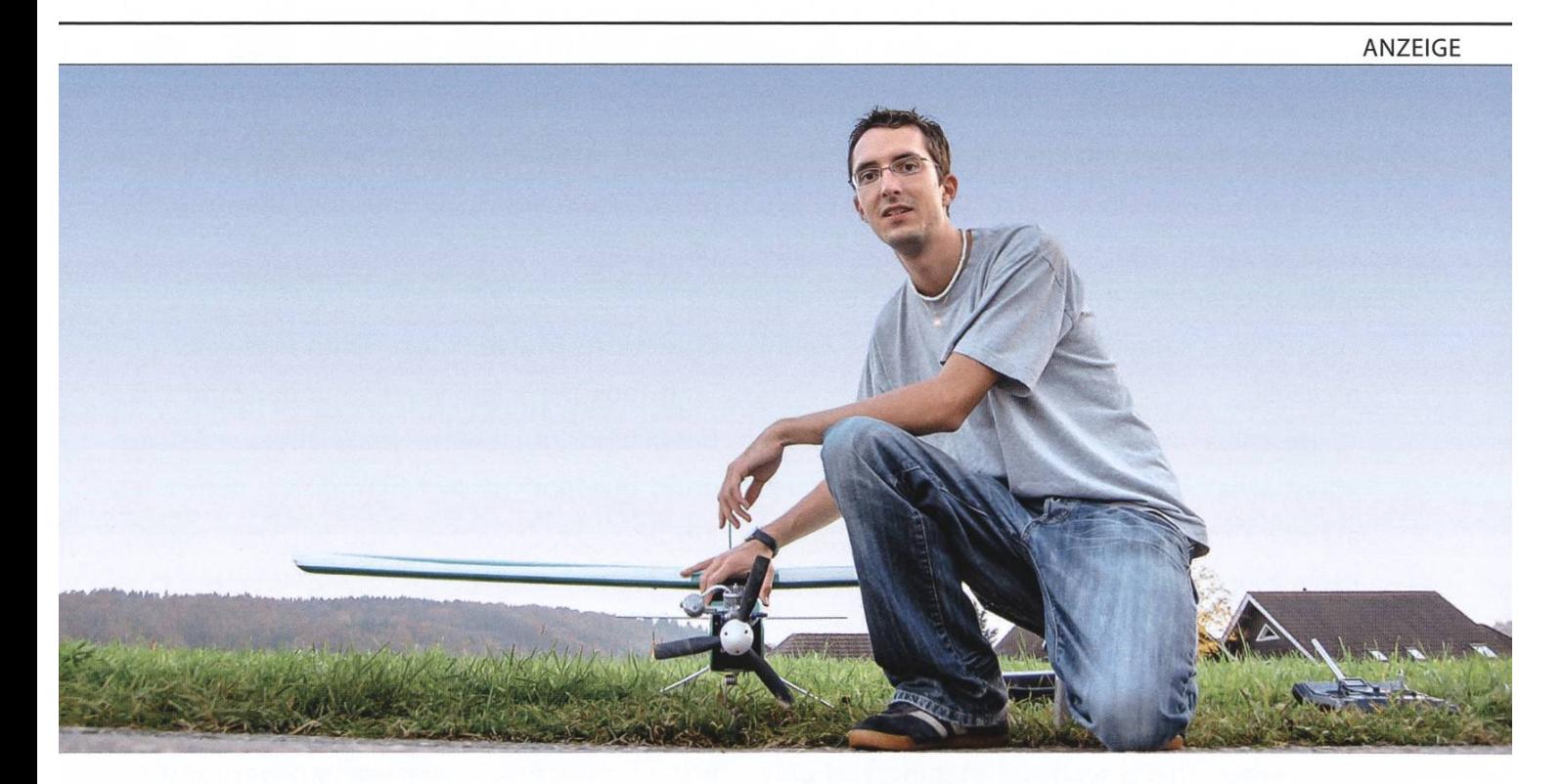

ass Marco Bigolin ein Technikfreak ist, erkennt man unter anderem an den Flugzeugen und Helikoptern, die in seinem odell-Hangar stehen. Der Hauptantrieb, Software Engineer bei BSI zu werden, war für ihn die Möglichkeit, technologische äuerungen aktiv mitzugestalten. Bei BSI werden die Entwickler nämlich nicht per Fernbedienung gesteuert, im Gegenteil: <sup>e</sup> lenken jedes Projekt und jede Software vom Cockpit aus mit.

rstärke unser Team (auch Praktikum möglich): www.bsi-software.com/kollegen

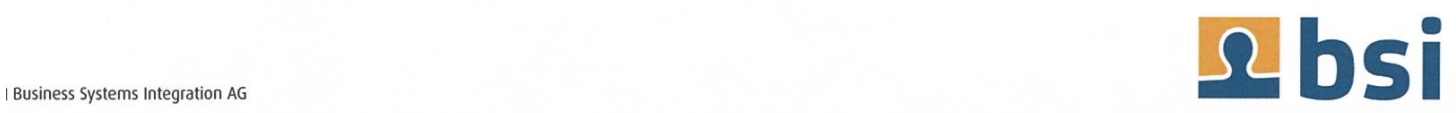

# Diaries of a Startup: atfinity (Part 5)

THORBEN BOCHENEK — APPARENTLY ALSO DOES PRO-BONO WORK NOW

Ups and downs, excitement and frustration: building <sup>a</sup> company is everything but boring. In this series, we take you along the journey of the startup atfinity.

Last month, <sup>I</sup> had an interesting experience: A 17-year-old student doing his Maturahigh school exit exam/A-levels contacted me for help with his thesis about Chinese mathematics. He found my name on an old VISIONEN article <sup>I</sup> wrote about that topic. <sup>I</sup> told him <sup>I</sup> am probably not an pert, but I could help him. I also told him I am the CTO of <sup>a</sup> fintech startup and <sup>I</sup> could show him around for an hour or so if he likes. Later, <sup>I</sup> found out he wants to study finance, so <sup>I</sup> guess that's why he was interested. It's not like <sup>I</sup> have a lot of spare time these days, but -- maybe <sup>a</sup> bit arrogantly — <sup>I</sup> thought it would be very cool to give something back for all the help <sup>I</sup> received.

He came over and we talked for an hour about what he wants to study and why. He asked for my opinion and <sup>I</sup> spoke very openly. I told him <sup>a</sup> few things other people told me before <sup>I</sup> studied at ETH and <sup>a</sup> few other things I learned along the way. <sup>I</sup> would like to duce here a few core points of what I told him. Remember: This is really an opinion and only reflects my experience. It could be wrong and if you think <sup>I</sup> am, <sup>I</sup> would be very happy to ceive an email from you :)

#### Ignore Grades and Take the Hard Courses

If you are still deciding what to study and you are torn between <sup>a</sup> few things, study what you think is the hardest. Try to go deep in one area instead of seeing everything <sup>a</sup> little bit. In my experience, studying "business computer science" will neither prepare you for <sup>a</sup> career in business, nor in computer science. Take either one and do it really well.

And really take these math courses: The models help you so much more than the plications.

#### Questions Matter More Than Answers

It took me <sup>a</sup> few years to understand this, but in hindsight it seems really obvious: Asking good questions is more important than having answers. Over time, you will increasingly go from "working" to "managing", whether that may be yourself, <sup>a</sup> team, <sup>a</sup> project or <sup>a</sup> product. This starts in your studies, where you suddenly have to organize yourself, and continues in your first job, where you are asked to be responsible for <sup>a</sup> piece of software. When you manage, you need to map out the problem correctly and create <sup>a</sup> "model" of both the problem and the solution. Questions will bring you much closer to such <sup>a</sup> model than just the answers. You will get the answer by <sup>a</sup> web search or <sup>a</sup> question to colleagues or friends. But without the right questions, that resource is lost to you.

Asking good questions is only possible if you have enough knowledge about the area around your problem. The right questions will give you that knowledge and once you notice your questions are good enough, you can usually stop because you either solved the problem or you know how to solve it now. If there is only one thing you get out of your studies, make it getting that intuition and courage to ask good questions. Make models first and find out how to fill them with data later.

#### Don't Get Addicted to Money Too Early

Believe me, <sup>I</sup> have been there: You just graduated and you can either get that 110k job at the large corporation or the 70k job at <sup>a</sup> startup. The large corporation offers you training and it has a really good brand. The startup is just <sup>a</sup> startup. Why should you ever take that lower-paying job?

The interesting thing about money is that you will get addicted; it happens very quickly. There is only one time in your life when that decision to take the lower paid thing doesn't hurt and it's directly after you graduate. You have likely never earned money and that CHF 5000 every month will feel very good. And that CHF 9000 will not feel twice as good. But once you get the higher salary, you will always find excuses for why you cannot leave that company now. And then after ten years, you end up with <sup>a</sup> house and children and now you need that job.

What <sup>I</sup> am saying is: Plan the first ten years of your career. If you like research, don't look for a corporate job with some research component: Do the PhD and earn less! If you want to grow with a young company and be responsible for all of its software (because there is nobody else), take that job at the startup now!

That corporate job will still be there after <sup>a</sup> few years of getting that experience you wanted and the raise will still feel good. But earning CHF 9000 for <sup>a</sup> few years to discover that you don't really want to work at <sup>a</sup> large corporation and then going down to CHF 5000 will really, really hurt.

#### Enjoy Your Studies!

It's a really cool time in which you can experiment with a lot of things if you want. Use that opportunity, have fun, but also realize how lucky you are. Find <sup>a</sup> good balance that works for you.

What do you think? Would you have told him anything else? Do you disagree? <sup>I</sup> would love to hear from you on thorben@atfinity.ch.

I

### Visionäre

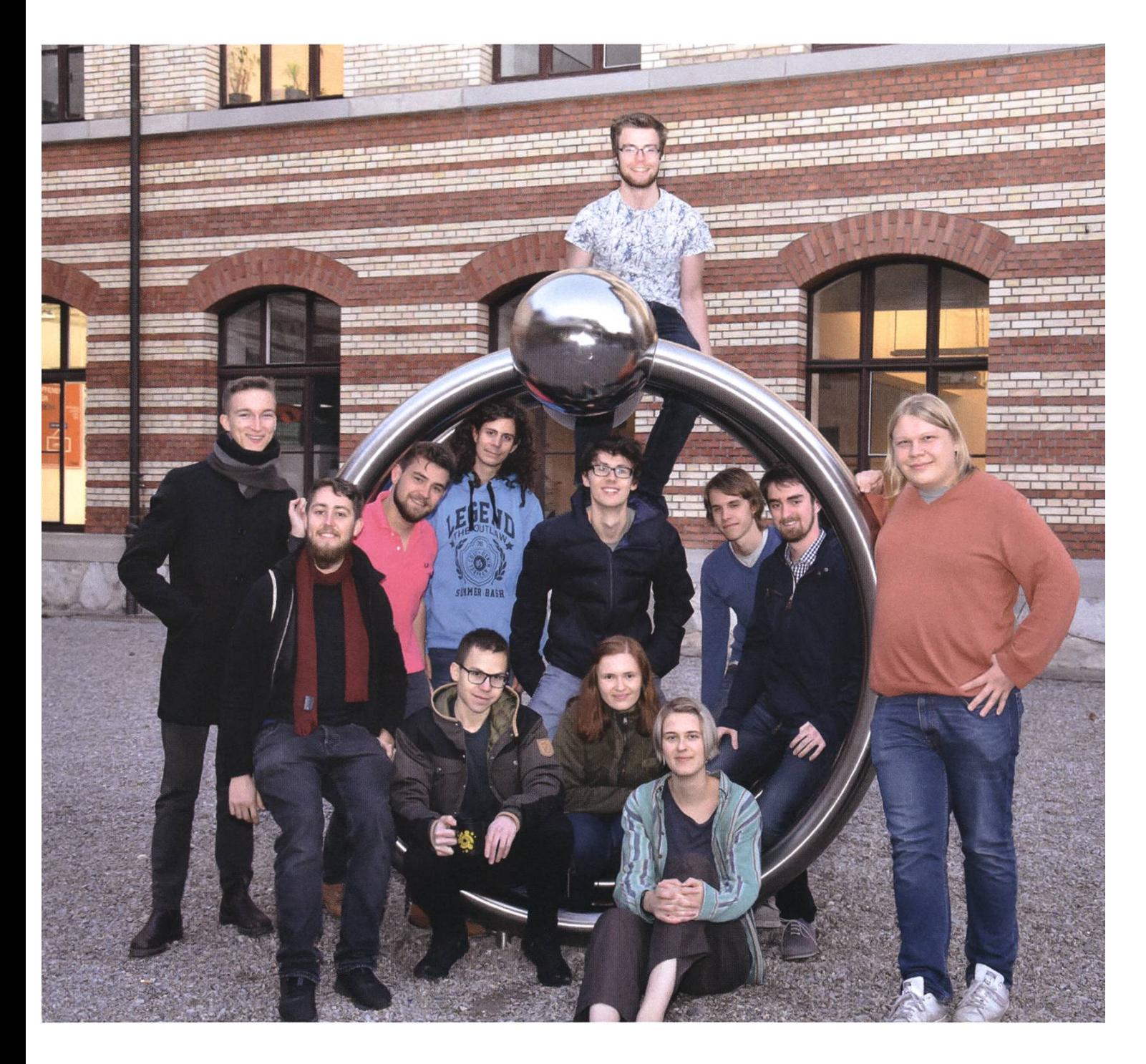

#### VISionäre v.l.n.r.

- Andreas Brombach
- Tobias Petter, Pascal Wacker, Frédéric Vogel, Matthias Möhr, Noah Delius, Quentin Hibon, Vemund Santi, Julian Croci
- Zeno Koller, Sarah Kamp, Silvia Siegrist

### Impressum

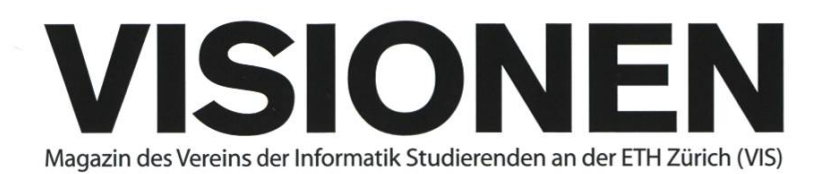

### Ausgabe November 2017

Periodizität 6x jährlich Auflage 2200

Chefredaktion Julian Croci chefredaktor@vis.ethz.ch

Cover Layout-Team

#### Layout Pascal Wacker Philippe Voinov Tobias Petter layout@vis.ethz.ch

Inserate Frédéric Vogel inserate@vis.ethz.ch

#### Anschrift Redaktion & Verlag

Verein Informatik Studierender (VIS) CAB E31 Universitätsstr. 6 ETH Zentrum CH-8092 Zürich

#### Inserate (4-farbig)

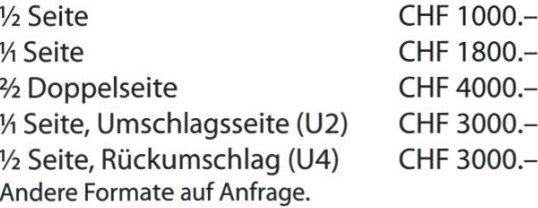

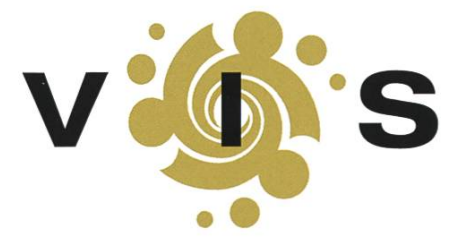

Lektorat Dominic Sonderegger Noah Delius Quentin Hibon Moisés Terres Garcia Nils Leuzinger Silvia Siegrist Lena Csomor Mickey Vänskä Matthias Möhr lektorat@vis.ethz.ch

Redaktion Stefan Dietiker Lukas Widmer Andreas Brombach Sarah Kamp Zeno Koller Jonathan Unger Vemund Santi Julian Croci redaktion@vis.ethz.ch

und freie Mitarbeiterinnen und Mitarbeiter

#### Druck Sprüngli Druck AG 5612 Villmergen http://www.spruenalidruck.ch/

#### Copyright

Kein Teil dieser Publikation darf ohne ausdrückliche schriftli-Genehmigung des VIS in irgendeiner Form reproduziert oder unter Verwendung elektronischer Systeme verarbeitet, vervielfältigt oder verbreitet werden. Offizielle Mitteilungen des VIS oder des Departements für Informatik sind als solche gekennzeichnet.

© Copyright 1989-2017 VIS. Alle Rechte vorbehalten.

Die Visionen werden klimaneutral gedruckt.

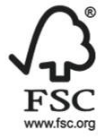

Papier aus verantwortungsvollen Quellen FSC® C007061

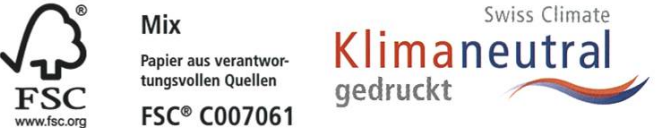

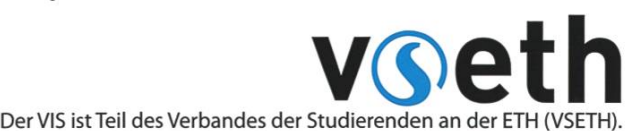

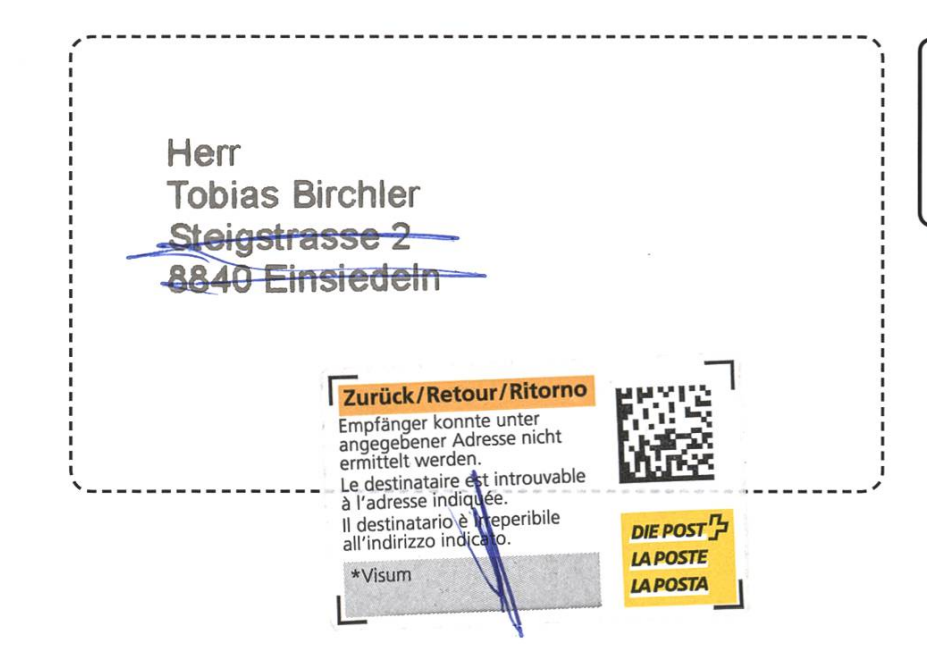

#### AZB PP/Journal CH- 8092 Zürich

Falls unzustellbar, bitte zurück an: Verein der Informatik Studierenden CABE31 Universitätsstr. 6 ETH Zentrum CH-8092 Zürich

Consulting. Design. Agile Projects. Products. Innovation Hosting, ti&m Garage.

# E ARE HIRING!

<sup>+</sup> Wohin bezahlen ETH-Informatiker ihre Steuern? An den VIS-kus! +++ oVIS frisch gestrichen +++ Whiteboard-Wand stinkt CAB voll +++ Keinen Kaffee wegen Str<

You have a passion for programming? You'd like to work in multidisciplinary teams? You want to create Swiss software solutions?

.Software Engineers .System Engineers

ti8m.com/career

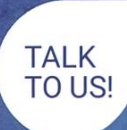

Call Tamara +41 44 497 77 33 or Stefi +41 44 497 75 85, hr@ti8m.ch

 $f \times x$  in

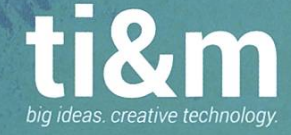